shellstreaming: A Stream Processor for Distributed Computing by Shell Commands

修士論文

 $26$  2 6

48-126430

Web 0.000 and 7.000 and 7.000 and 7.000 and 7.000 and 7.000 and 7.000 and 7.000 and 7.000 and 7.000 and 7.000 and 7.000 and 7.000 and 7.000 and 7.000 and 7.000 and 7.000 and 7.000 and 7.000 and 7.000 and 7.000 and 7.000 an

UDF (User-Defined Function)

 $\rm shell$ 

 $\begin{tabular}{ll} \bf streaming & \bf systeming \\ \end{tabular}$ 

shellstreaming

shellstreaming

 $Storm[21]$  $Storm[21]$ 

 $Storm$ 

 $15$ 

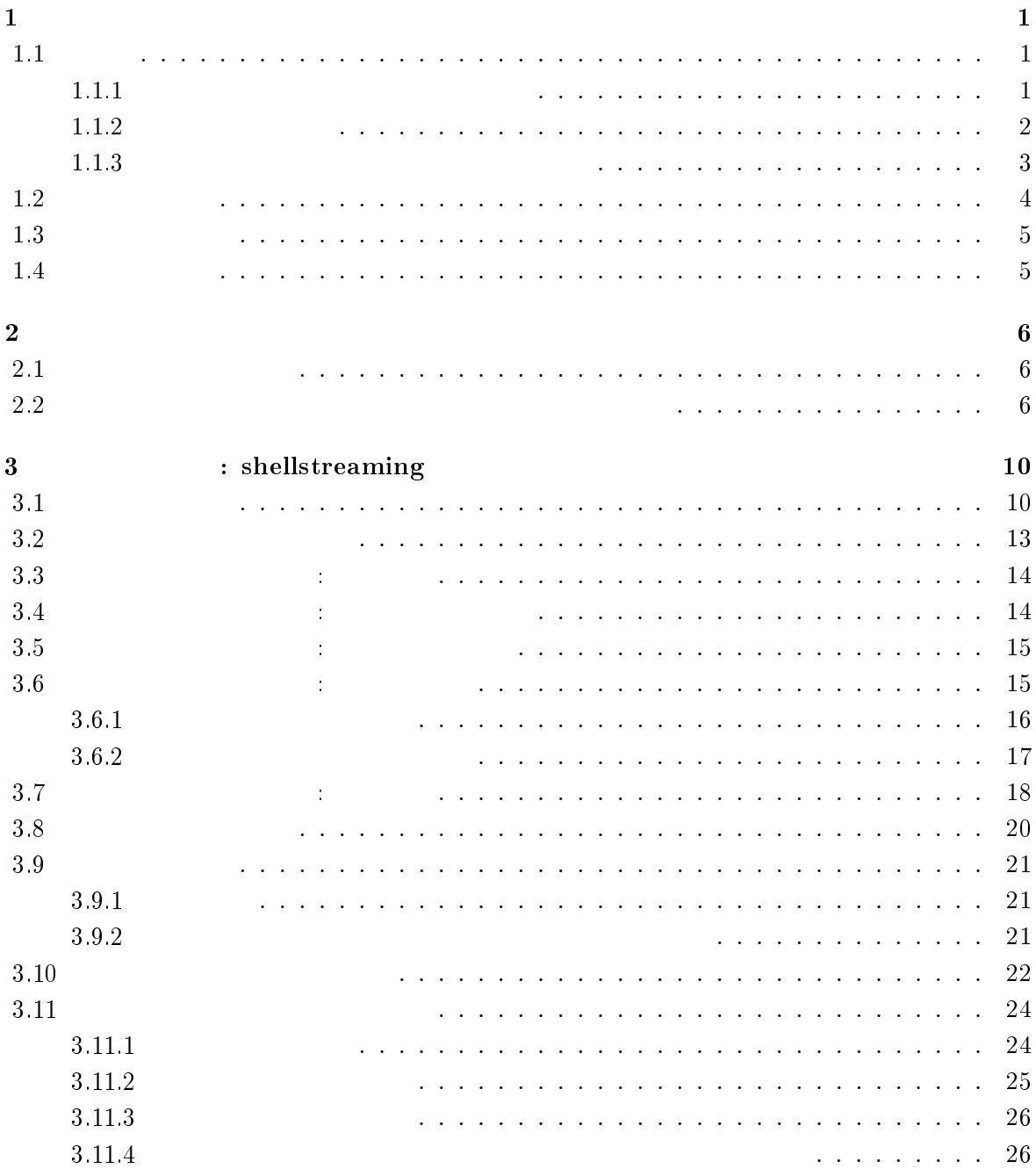

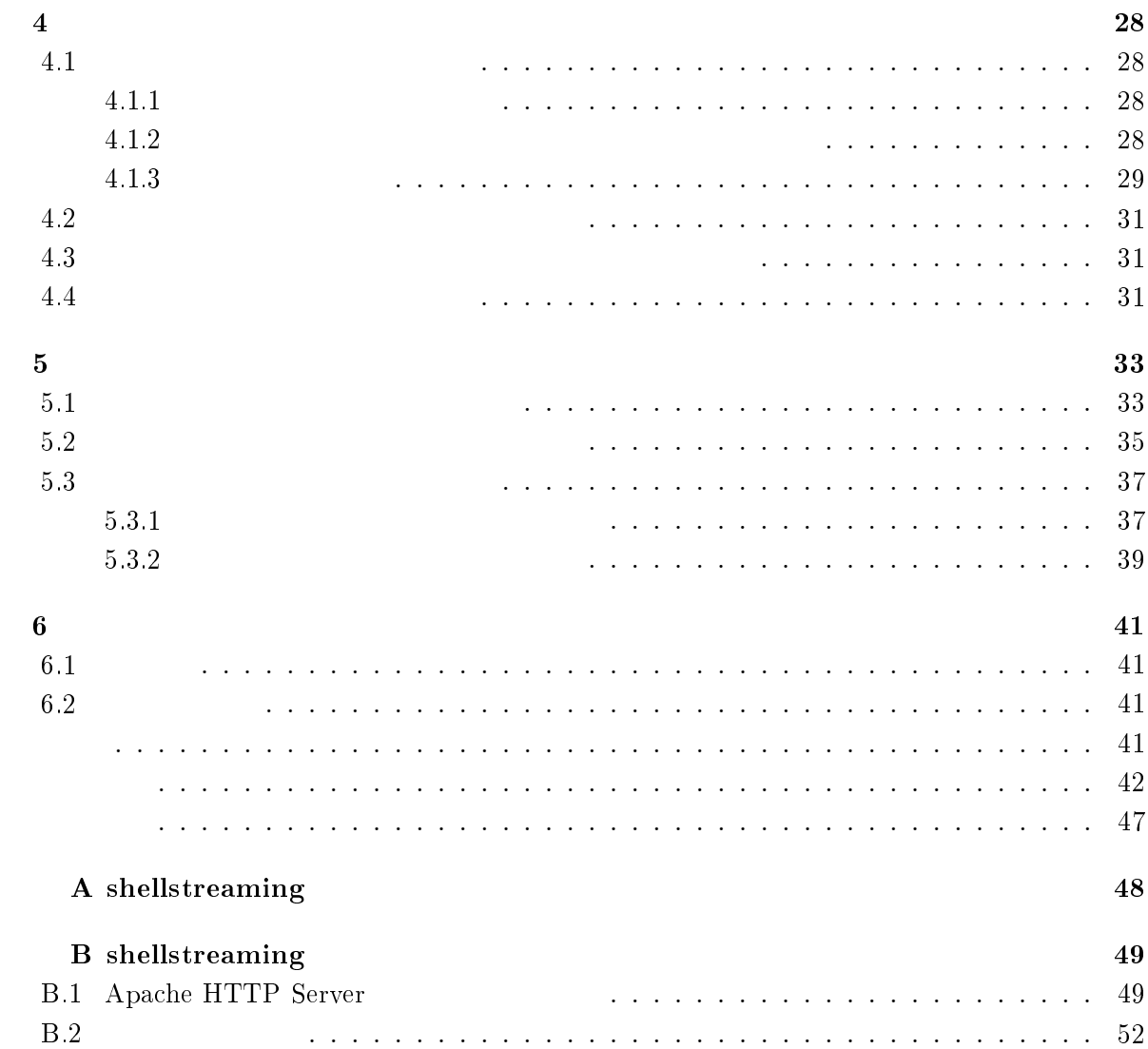

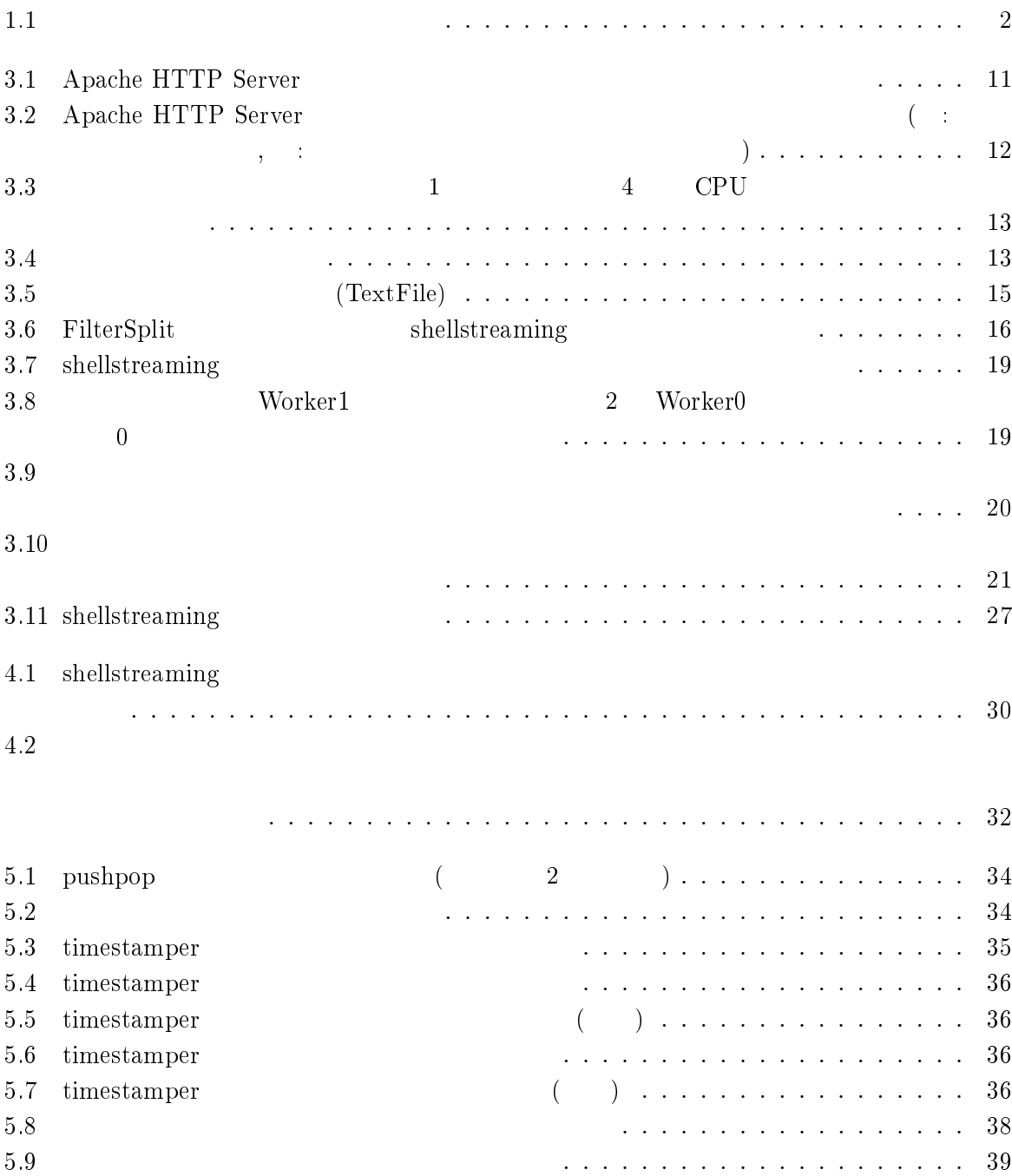

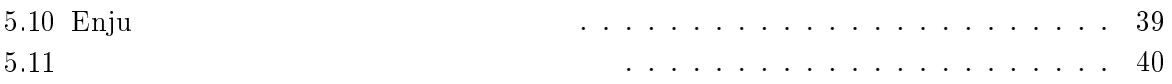

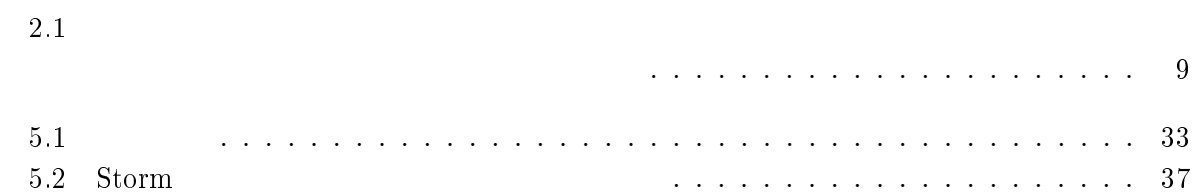

<span id="page-7-0"></span> $\mathbf 1$ 

### $1.1$

 $1.1.1$ 

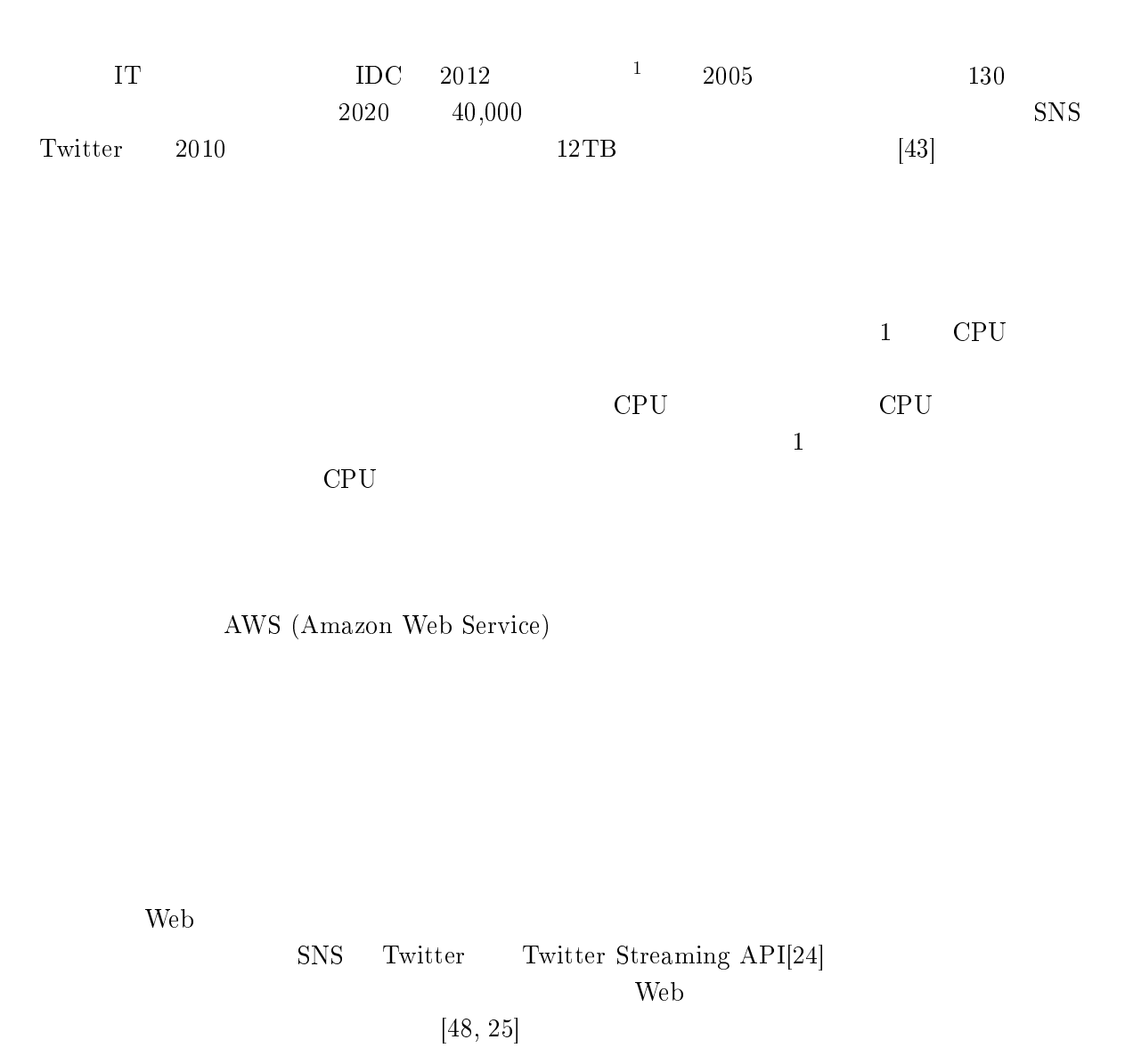

<sup>&</sup>lt;sup>1</sup> The Digital Universe in 2020: Big Data, Bigger Digital Shadows, and Biggest Growth in the Far East. <http://www.emc.com/leadership/digital-universe/iview/executive-summary-a-universe-of.htm>

<span id="page-8-0"></span>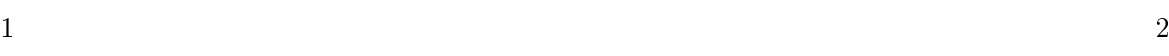

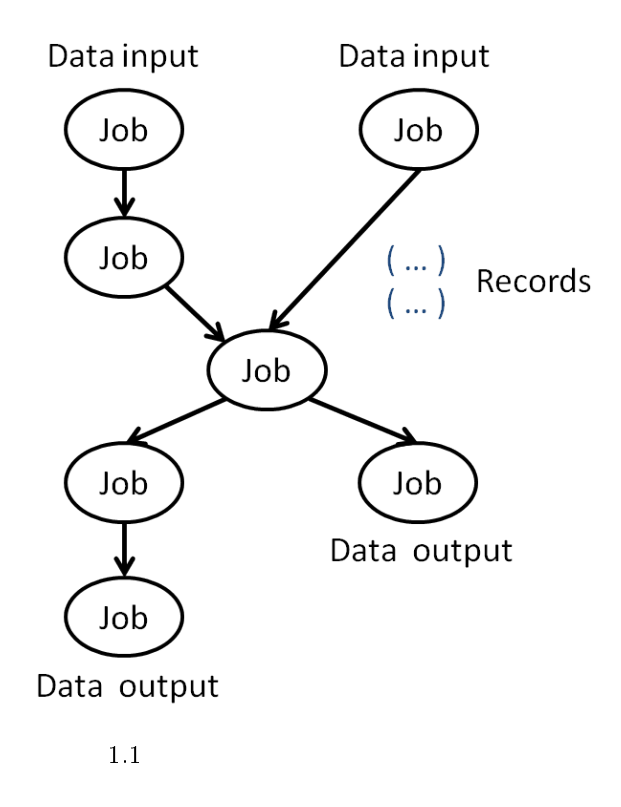

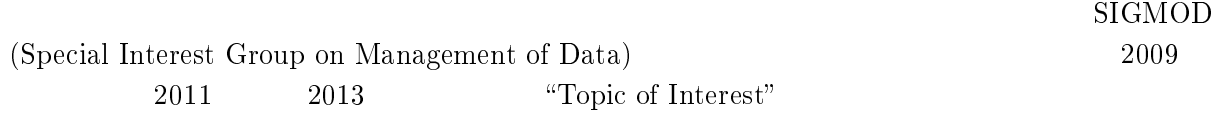

## $1.1.2$

 $\lambda$ RDBMS (Relational Database Management Systems)  $[36]$ 

 $\left(\frac{1}{\sqrt{2\pi}}\right)$ 

<span id="page-9-0"></span>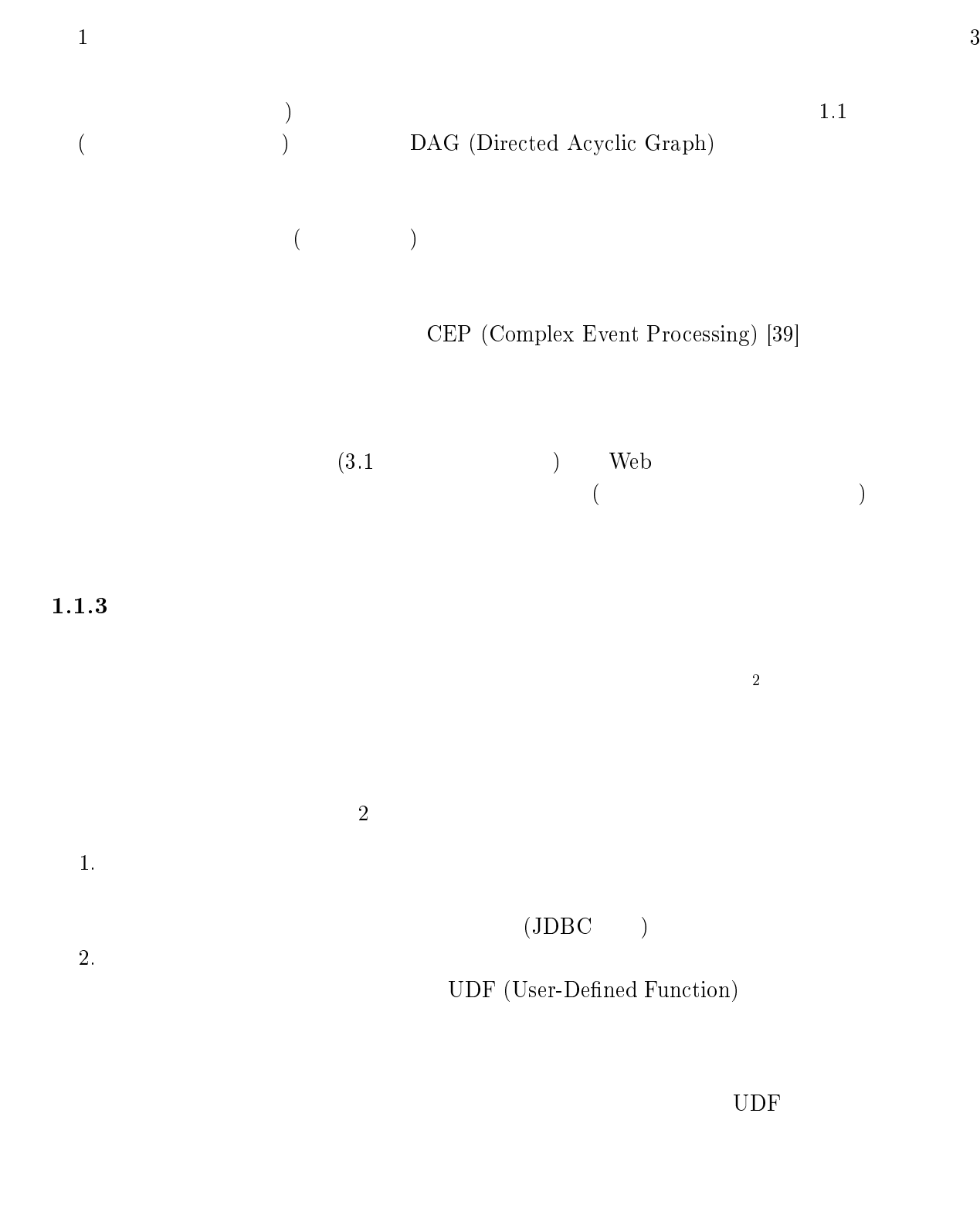

<sup>2</sup>RDBMS (Relational Database Management Systems  $\lambda$ 

Ruby, Python, Perl

 $\rm shell streaming$ 

 $Twitter$ 

<span id="page-10-0"></span> $C$   $C++$ R MATLAB

 $1.2$ 

 $2011 \quad 3$  Twitter  $SNS$ 

## <span id="page-11-0"></span> $1.3$

 $3.6.2$ 

 $4.1$  $4.2, 4.3, 4.4$  $4.2, 4.3, 4.4$  $4.2, 4.3, 4.4$  $4.2, 4.3, 4.4$  $4.2, 4.3, 4.4$   $5$ 

 $\mathrm{Storm}[21]$  $\mathrm{Storm}[21]$  $\mathrm{Storm}[21]$ 

 $15$ 

## $1.4$

 $\frac{2}{3}$  $\frac{2}{3}$  $\frac{2}{3}$  $\frac{2}{3}$  $\frac{2}{3}$ shellstreaming  $\begin{tabular}{ll} \bf shellstreaming & \bf 3.4 & \bf shellstreaming \\ \end{tabular}$  $\begin{tabular}{ll} \bf shellstreaming & \bf 3.4 & \bf shellstreaming \\ \end{tabular}$  $\begin{tabular}{ll} \bf shellstreaming & \bf 3.4 & \bf shellstreaming \\ \end{tabular}$  $5 \qquad \quad \ \text{shellstreaming}$  $5 \qquad \quad \ \text{shellstreaming}$ 

 $\begin{array}{ccc} \mathrm{Storm}[21] \end{array} \hspace{2cm} 6$  $\begin{array}{ccc} \mathrm{Storm}[21] \end{array} \hspace{2cm} 6$  $\begin{array}{ccc} \mathrm{Storm}[21] \end{array} \hspace{2cm} 6$  $\begin{array}{ccc} \mathrm{Storm}[21] \end{array} \hspace{2cm} 6$ shellstreaming

 $4$ 

<span id="page-12-0"></span> $2.1$ 

 $\rm Google$ MapReduce[\[37\]](#page-51-0)  $OSS$  (Open Source Software) Hadoop[\[3\]](#page-49-0) Hadoop  $[41, 5, 2, 4, 1]$  $[41, 5, 2, 4, 1]$  $[41, 5, 2, 4, 1]$  $[41, 5, 2, 4, 1]$  $[41, 5, 2, 4, 1]$  $[41, 5, 2, 4, 1]$  $[41, 5, 2, 4, 1]$  $[41, 5, 2, 4, 1]$  $[41, 5, 2, 4, 1]$  $[41, 5, 2, 4, 1]$ 

InfoSphere Streams (IBM)[\[11\]](#page-49-0), Oracle/CEP (Oracle)[\[15\]](#page-49-0), StreamInsight (Microsoft)[[14](#page-49-0)] OSS(Open Source Software) Esper[[7\]](#page-49-0), Storm [\[21](#page-50-0)], Spark Streaming [[20](#page-50-0), [47](#page-52-0)], S4[\[18](#page-49-0), [32](#page-50-0)], Fluentd[[9](#page-49-0)]  $Jubatus[13]$  $Jubatus[13]$  $Jubatus[13]$ 

 $2.1$ 

 $1.1.3$ 

Storm Fluentd 3. The Storm of The Storm of The Storm of The Storm of The Storm of The Storm of The Storm of The Storm of The Storm of The Storm of The Storm of The Storm of The Storm of The Storm of The Storm of The Storm

shellstreaming Storm

## $2.2$

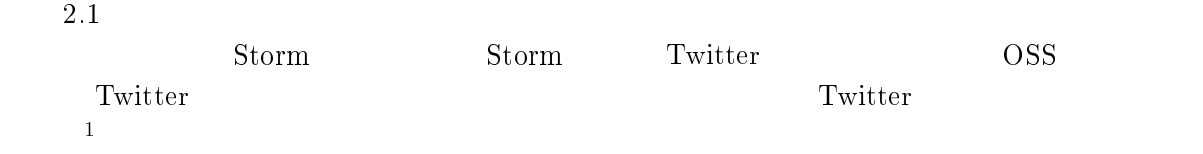

 $1$ https://github.com/nathanmarz/storm/wiki/Powered-By

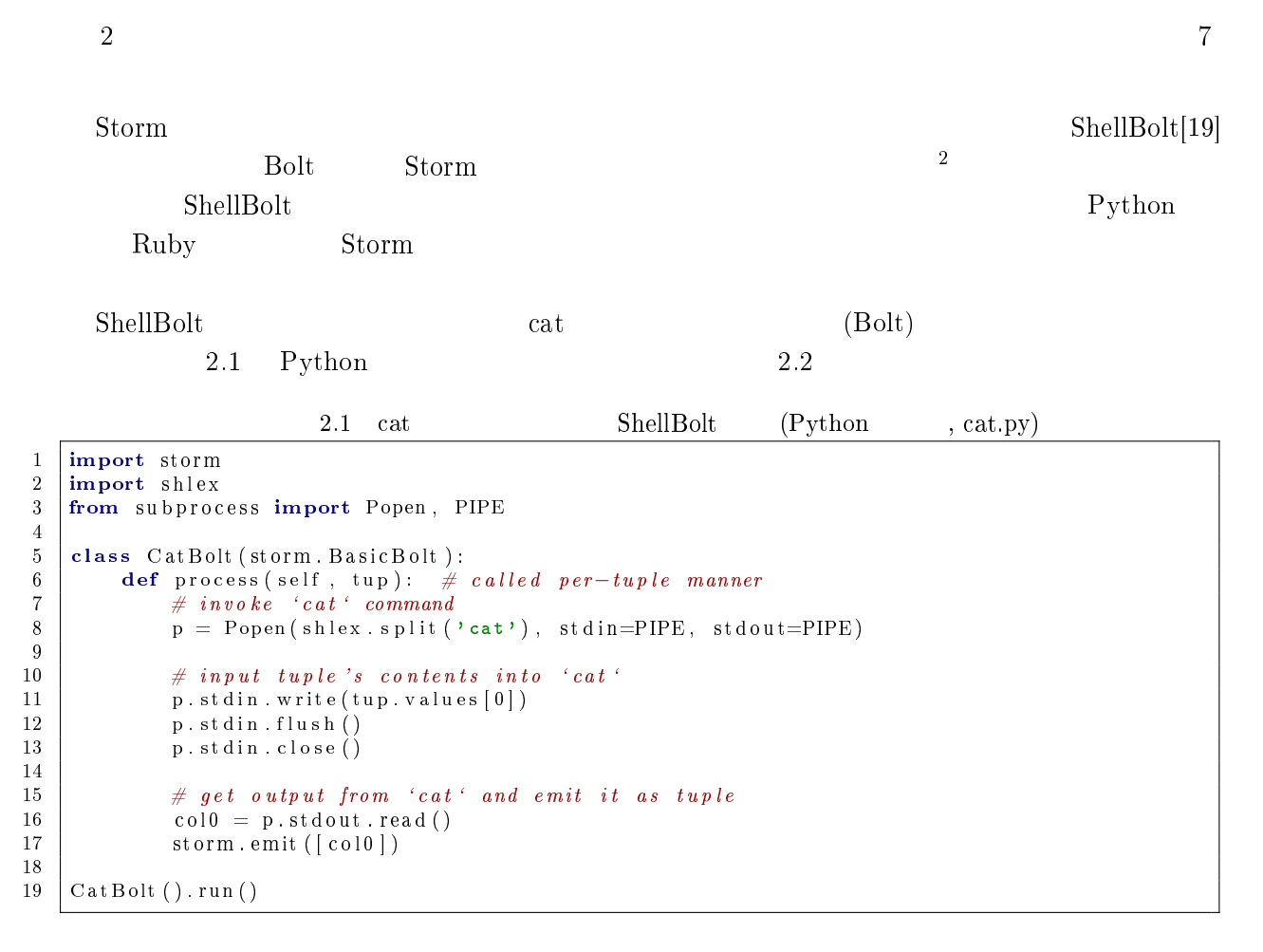

2.2 cat ShellBolt (Java ) 1 public static class CatBolt extends ShellBolt implements IRichBolt {  $\frac{2}{3}$ 3 | public CatBolt() {  $4$  |  ${\tt super("python", "cat.py");}$ 5 } 6 7 **@Override**<br>8 public vo 8 public void declareOutputFields(OutputFieldsDeclarer declarer) {<br>9 declarer declare(new Fields("co10"));  $\text{decay}(\text{year} + \text{decay}(\text{few} + \text{fields}(\text{``col0''}))),$  $10 \,$ 11 }

 $2.1\quad 6$  ShellBolt  $1$ 

Storm ShellBolt  $\mu$ 

であるが,そのための方法は直接的でなく,また 1 タプルずつシェルコマンドを起動するための

ParaLite[\[35,](#page-51-0) [34](#page-50-0)] UDF shellstreaming

 $RDBMS$  $2^2$ Storm Bolt Bolt  $\qquad \qquad$  Bolt  $\qquad \qquad$ 

### shellstreaming ParaLite  $(3.9.2)$  $(3.9.2)$  $(4.1)$  $(4.1)$  . ParaLite shellstreaming

GXP Make[[45](#page-51-0)] Makeflow[\[26\]](#page-50-0)

shellstreaming ParaLite

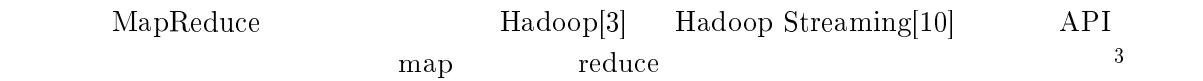

 $4.1$ 

 $3H$ adoop  $Streaming$  (stdin/stdout)

 $^1{\rm http://www.ibm.com/developerworks/library/bd-streamstoolkit/} {\it 2} {\rm http://docs.oracle.com/cd/E21764\_01/apirefs.1111/e12048/funcus}$ 

 $\begin{array}{ll} \mbox{2} \texttt{http} & // \texttt{docs} . \texttt{oracle.com}/ \texttt{cd}/ \texttt{E21764\_01/apirefs}. \texttt{1111/e12048/funcusr.htm} \\ \mbox{3} \texttt{http} & // \texttt{technet.microsoft.com/en-us/library/ee842720} . \texttt{aspx} \end{array}$ 

 $\frac{3}{4}$ http //technet.microsoft.com/en-us/library/ee842720.aspx  $\frac{4}{4}$ .

 ${\rm \ that\ ps \ }$  //github.com/s4/s4/tree/master/s4-driver

<span id="page-15-0"></span>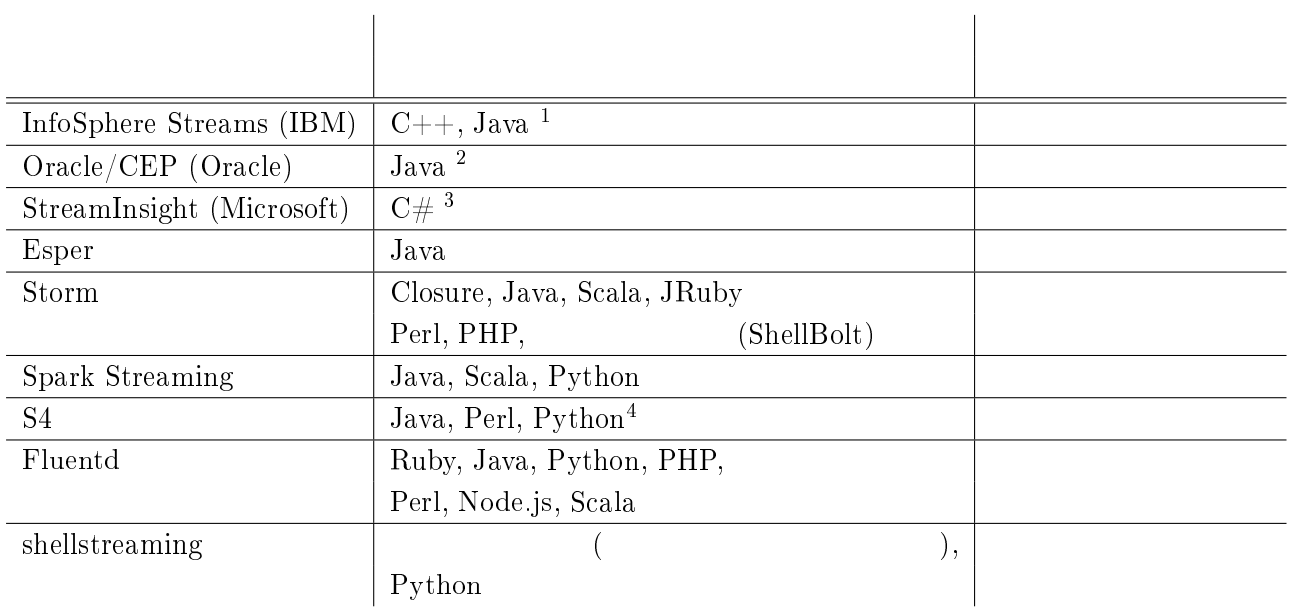

# <span id="page-16-0"></span>3 and shellstreaming

shellstreaming shellstreaming shellstreaming  $3.1$ shellstreaming •<br>• The state of the state of the state of the state of the state of the state of the state of the state of the •<br>• The state of the state of the state of the state of the state of the state of the state of the state of the<br>• The state of the state of the state of the state of the state of the state of the state of the state of the  $2.1$ Apache HTTP Server[[22](#page-50-0)] (Apache , apache $2)$ [3.1](#page-17-0) sed, awk, sort, uniq た馴染み深い POSIX[\[23\]](#page-50-0) コマンドで構成されている点に注目いただきたい.shellstreaming はこ  $\mathbf 1$ Apache HTTP Server 2014 1  $1 \t 2014 \t 1 \t 4$  $3.2$ (
Fig. 2013) WebServer0, WebServer1, WebServer2 (The Serverd, WebServer1, WebServer2, Worker0, Worker1  $3$  $5\,$ 1. WebServer0-2  $(0:TextFileTail)$  $1A$ pache HTTP Server  $B.1$ 

<span id="page-17-0"></span>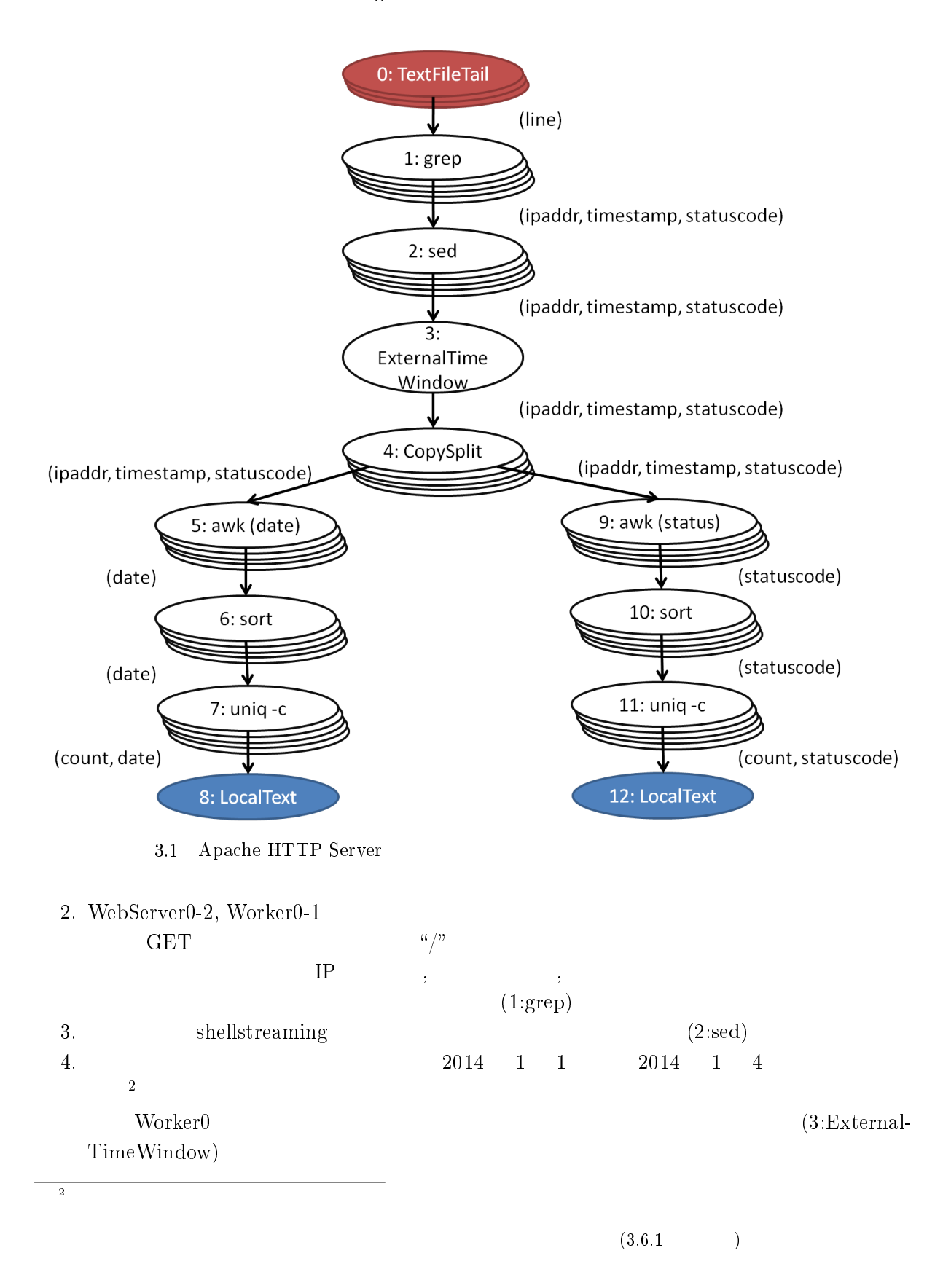

<span id="page-18-0"></span>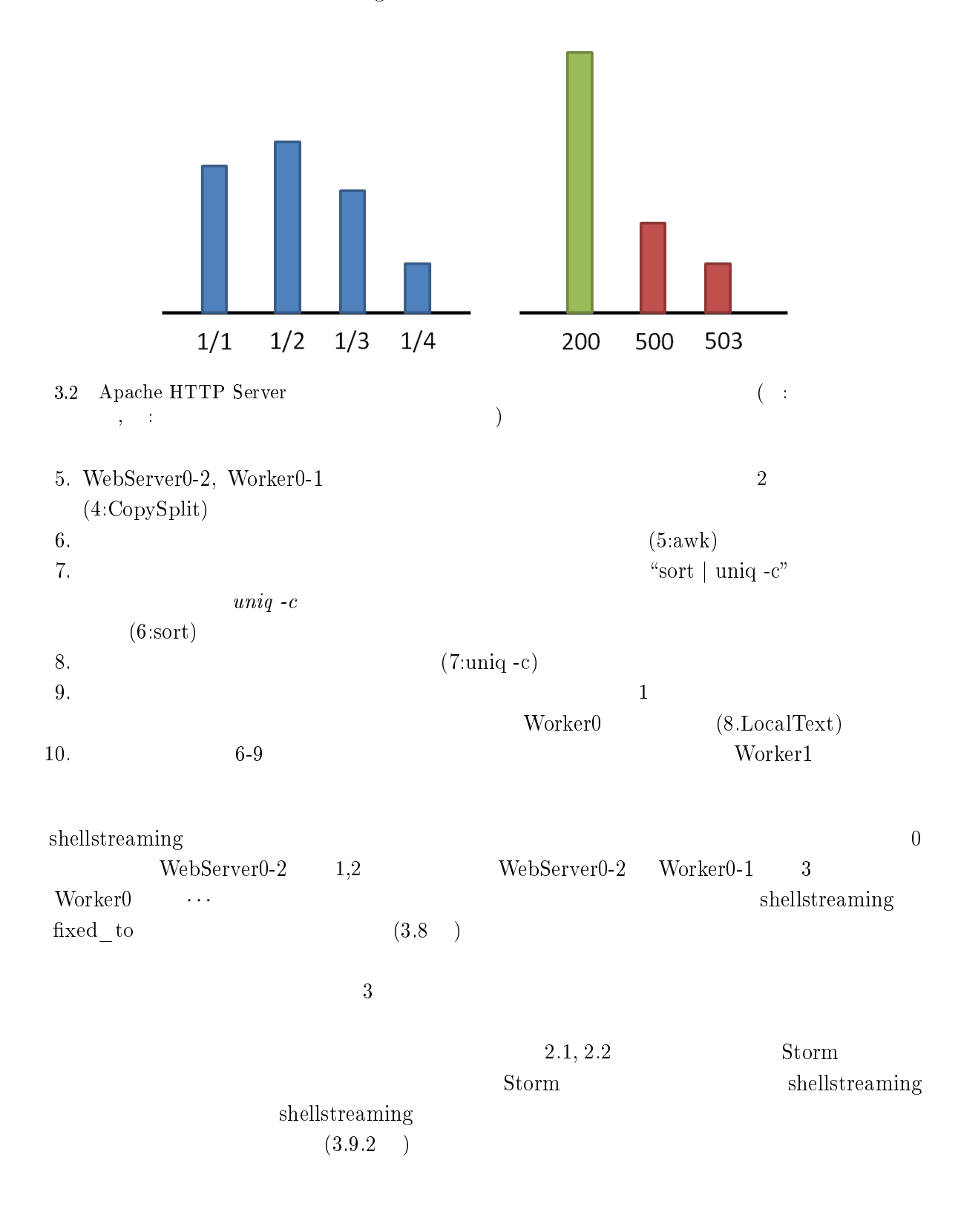

<span id="page-19-0"></span>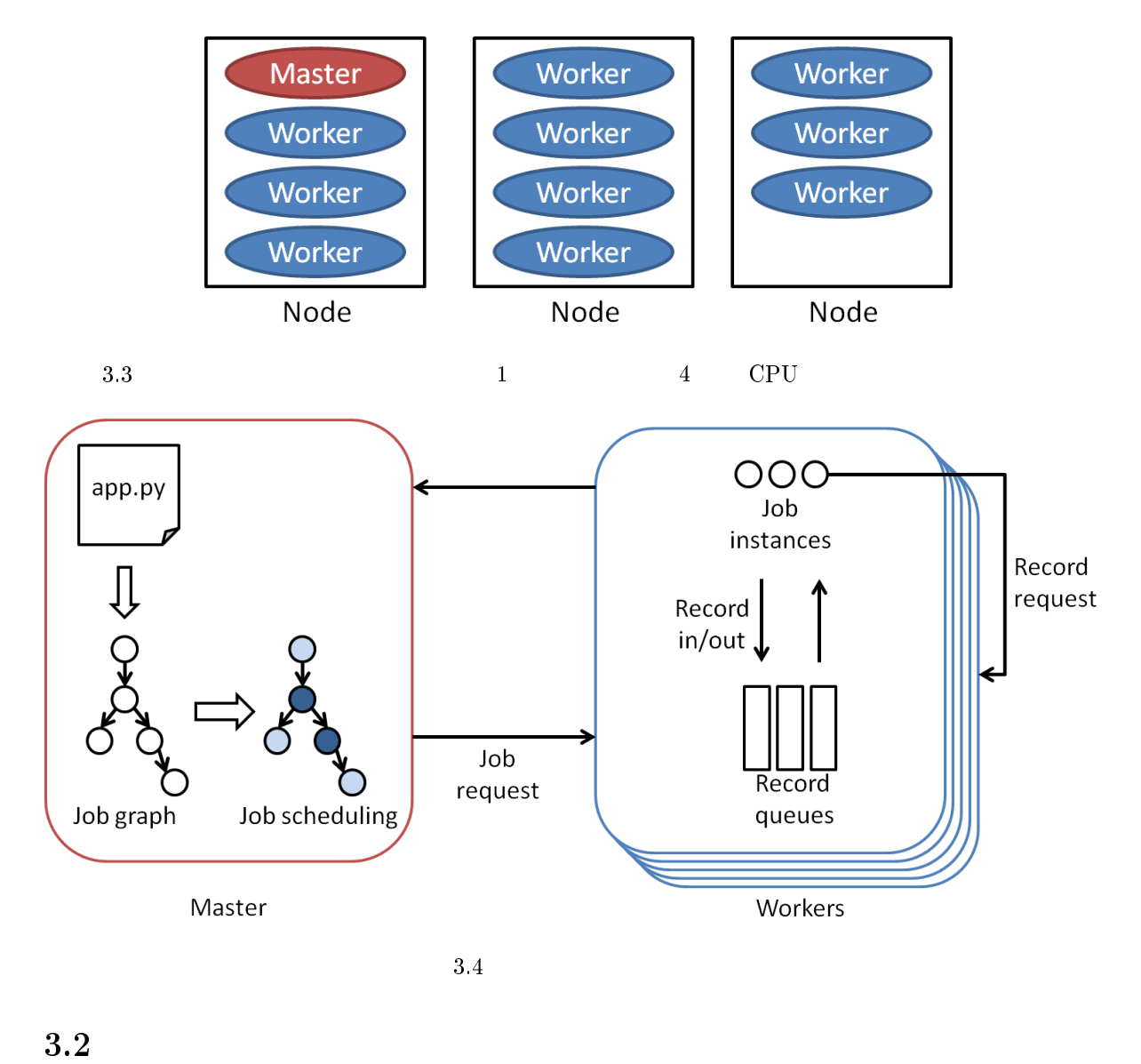

 $\label{eq:1}$  shellstreaming  $1$ 1 as  $3.3$   $1$ 4 CPU • **1 1**  $\rightarrow$  **1** • 1 *•* 1 • 1  $\text{CPU}$ 

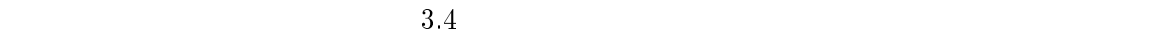

<span id="page-20-0"></span>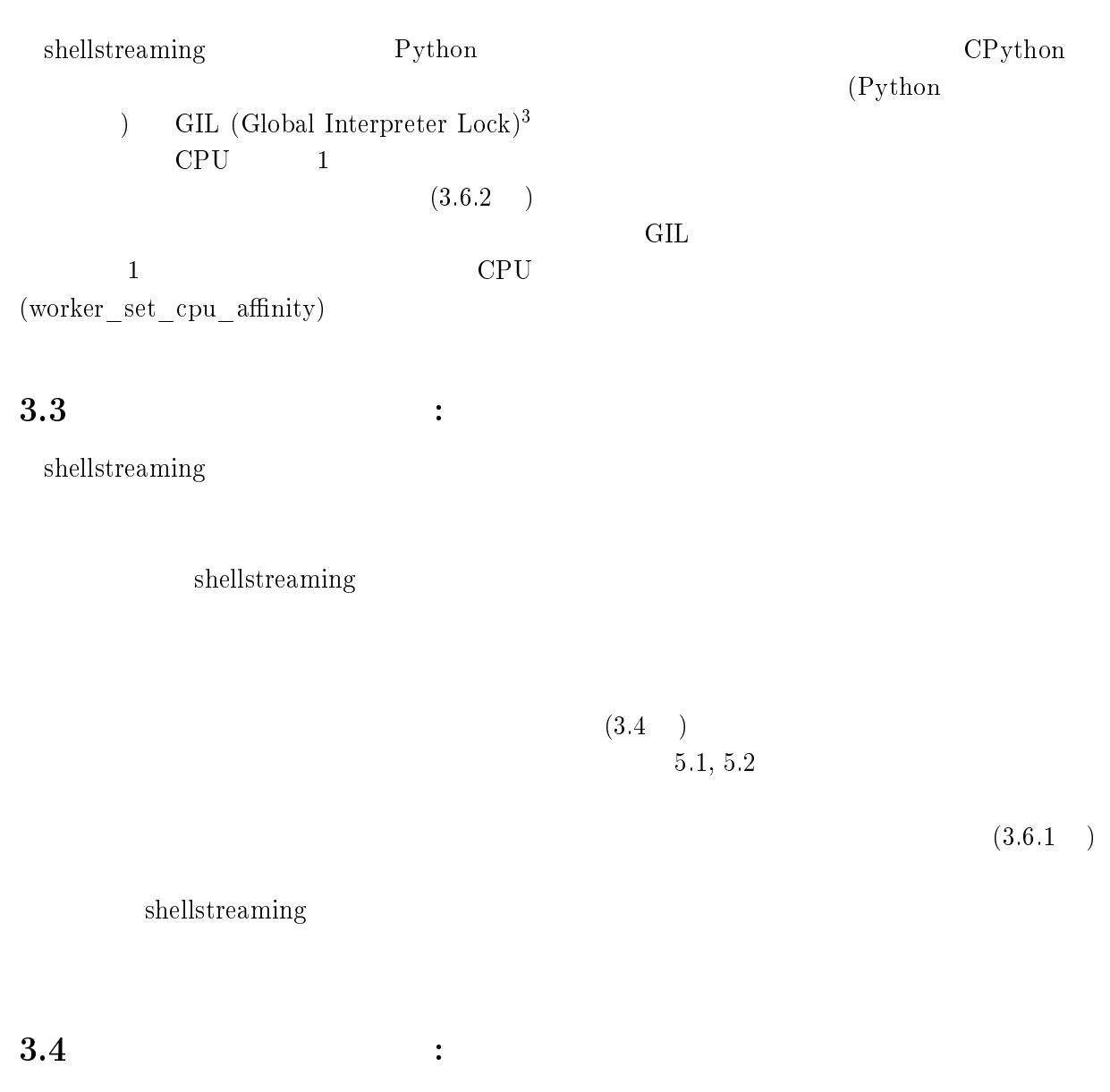

 $3.6$ 

shellstreaming

 $\overline{0}$ 

, the state  $1$ 

 $3$ https://wiki.python.org/moin/GlobalInterpreterLock

<span id="page-21-0"></span>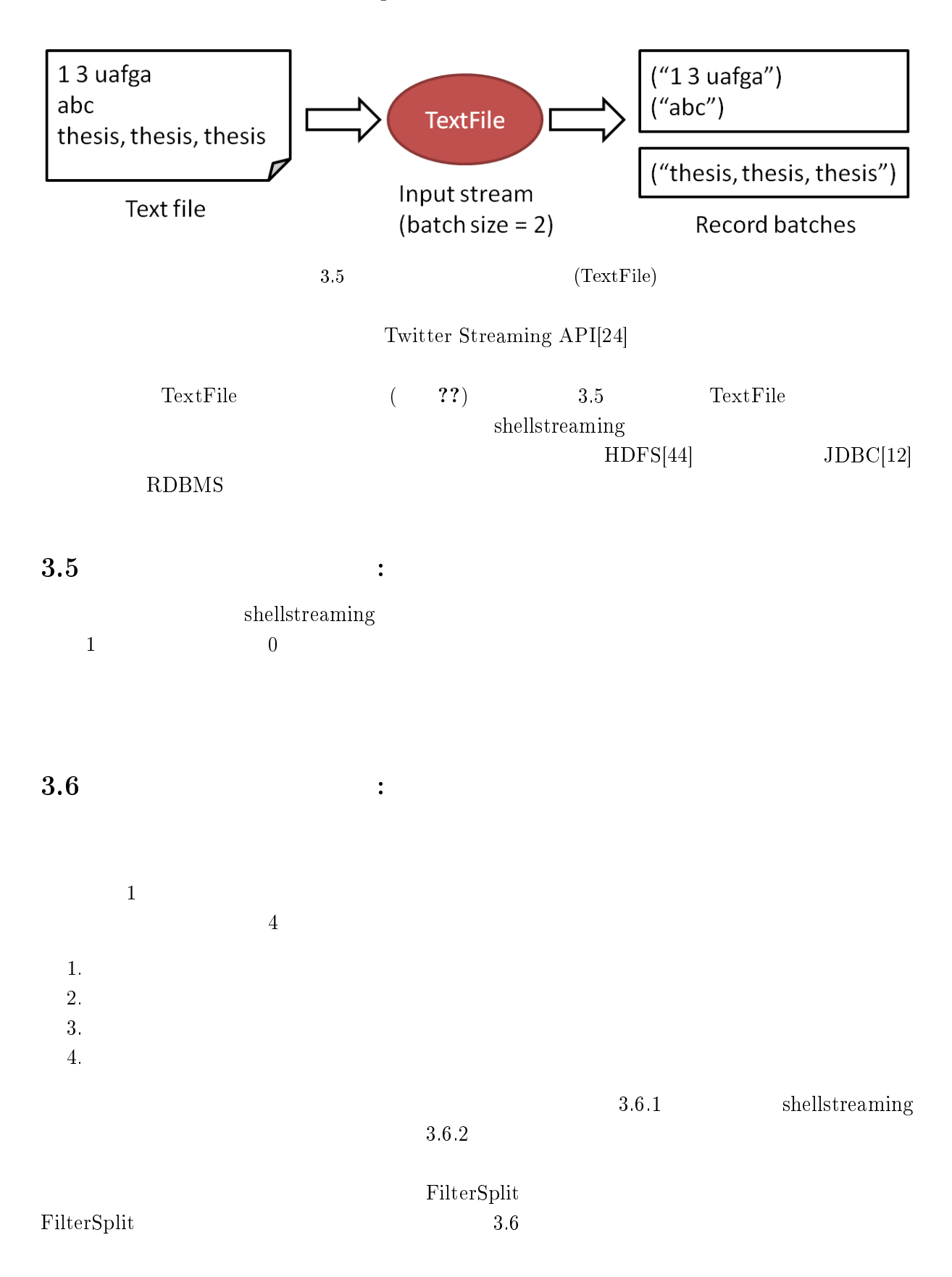

<span id="page-22-0"></span>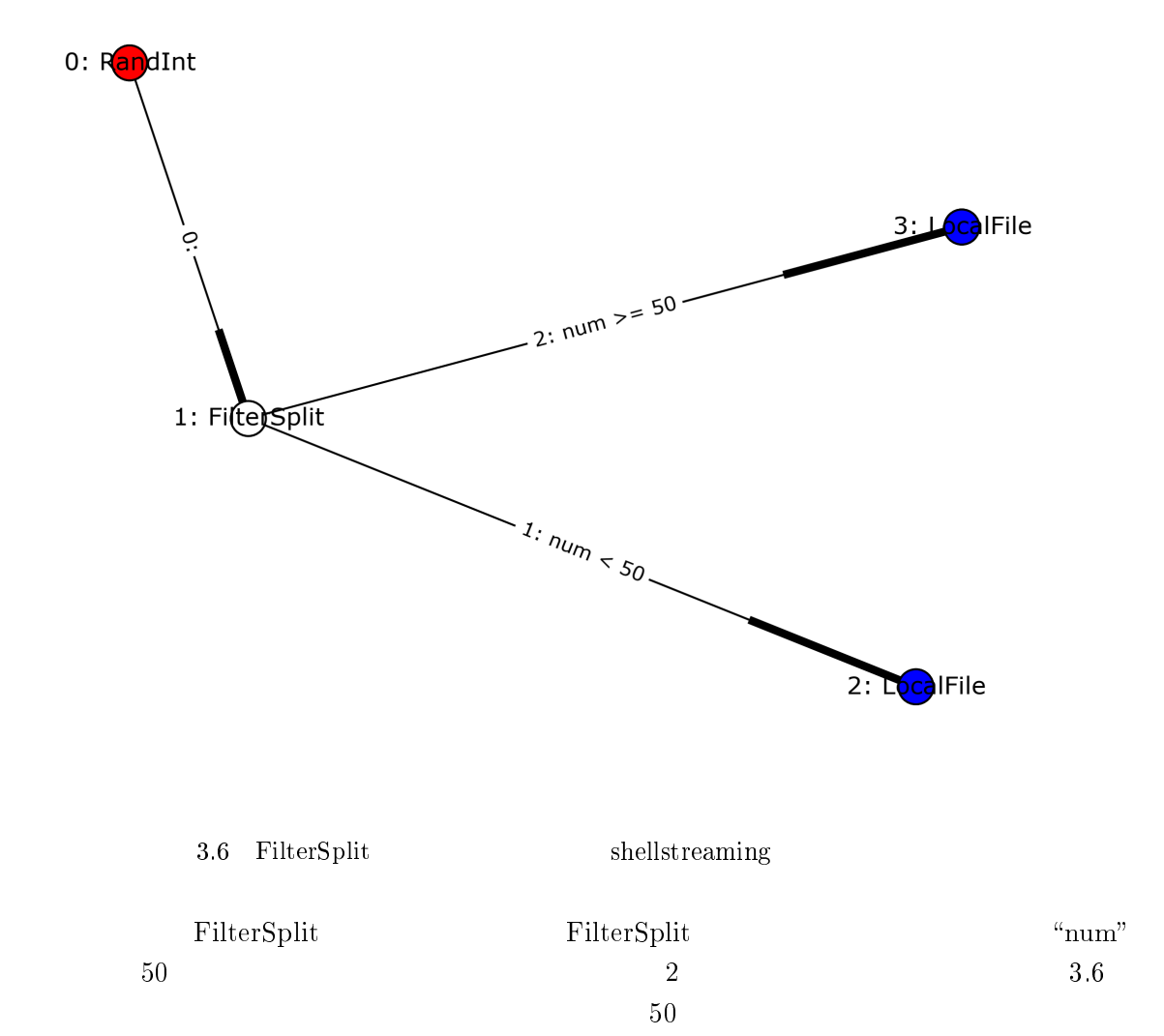

 $50$ 

 $3.6.1$ 

<span id="page-23-0"></span> $\overline{c}$ 1. (Data-based window) 2. 

(Time-based window)  ${\rm Data\mbox{-}based\,\,window} \qquad \qquad 10 \qquad \qquad {\rm Time\mbox{-}}$ based window  $10$ 

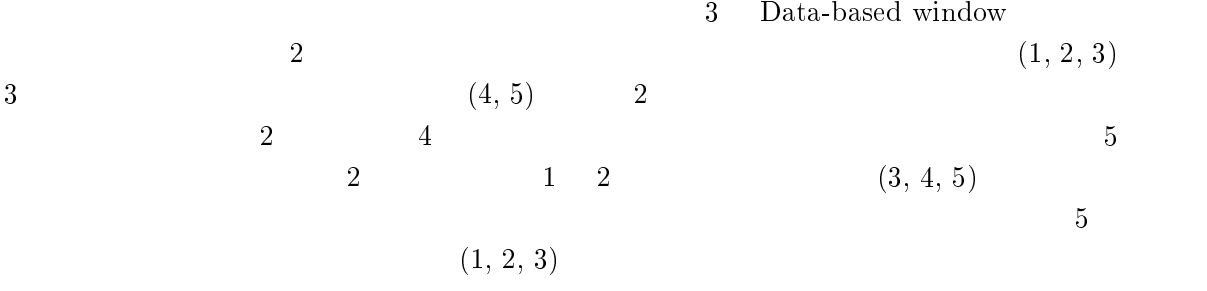

Tumbling window

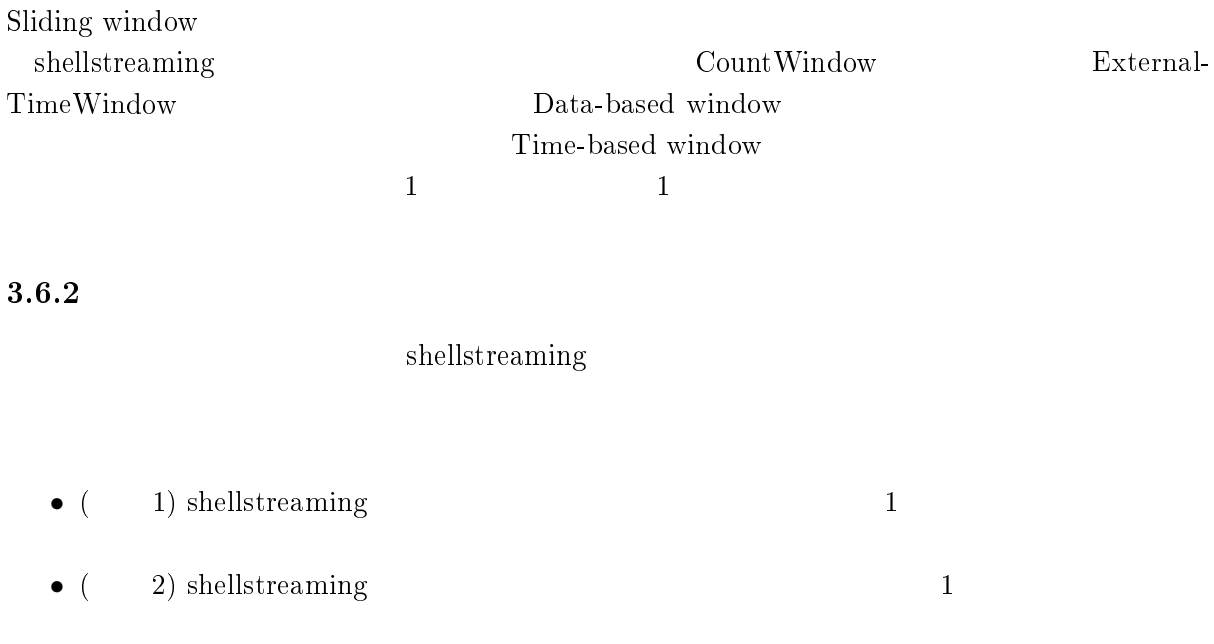

• ( 3)  $\bullet$  EOF (End Of File)

<span id="page-24-0"></span>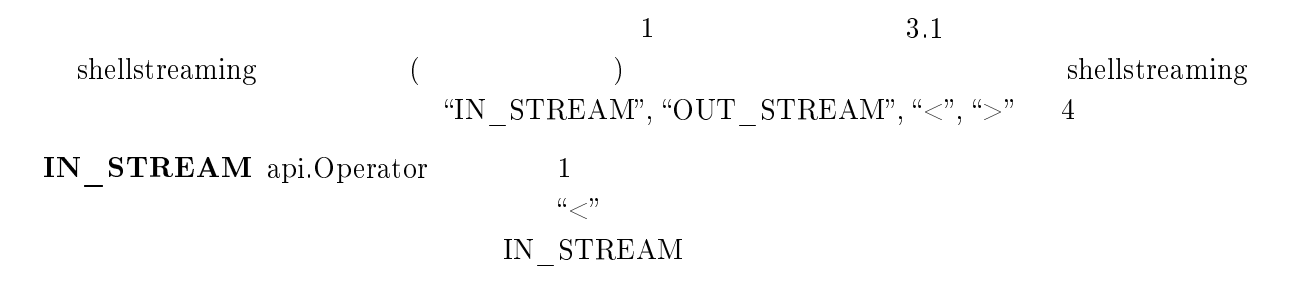

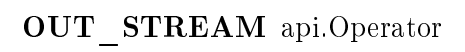

 $\mu > n$ 

### OUT\_STREAM

shellstreaming

api.Operator 3.1 api.Operator api.Operator api.Operator api.Operator api.Operator  $\alpha$ 

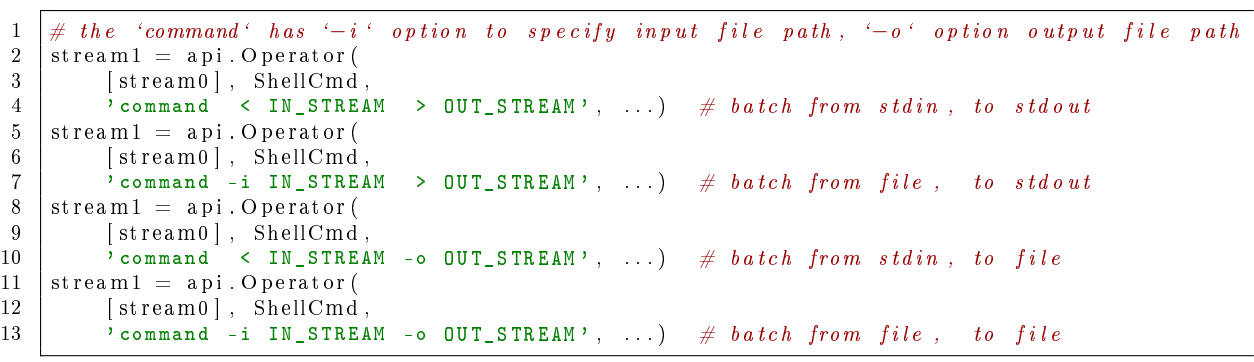

shellstreaming [3.9.2](#page-27-0)

 $1$ , 1  $1$ , 1  $1$  $(3.7)$  $(3.7)$  $(3.7)$ 

 $4.1$ 

<span id="page-25-0"></span>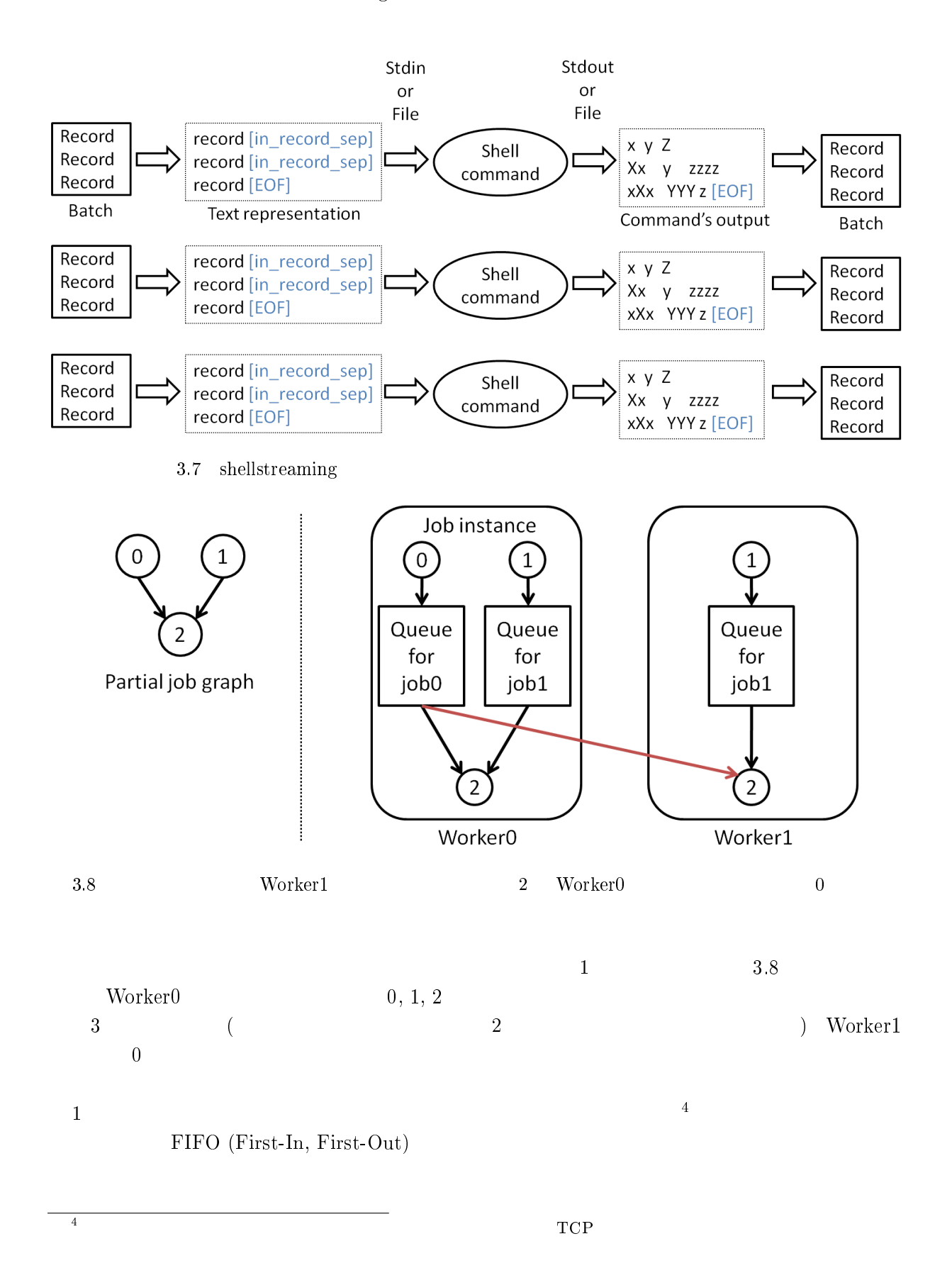

<span id="page-26-0"></span>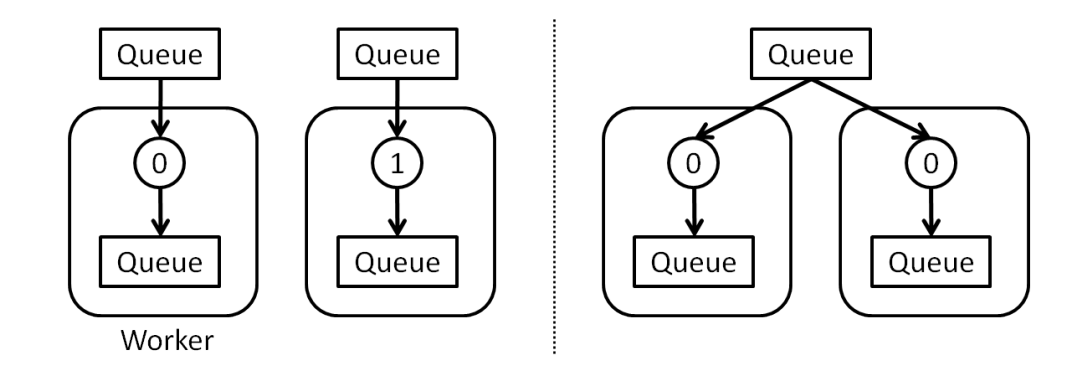

 $3.9$ 

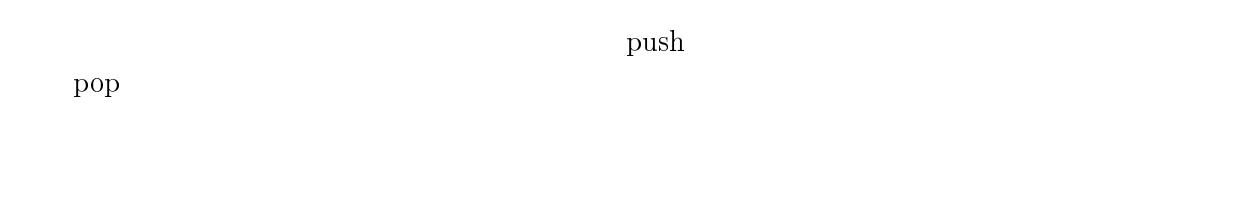

## $3.8$

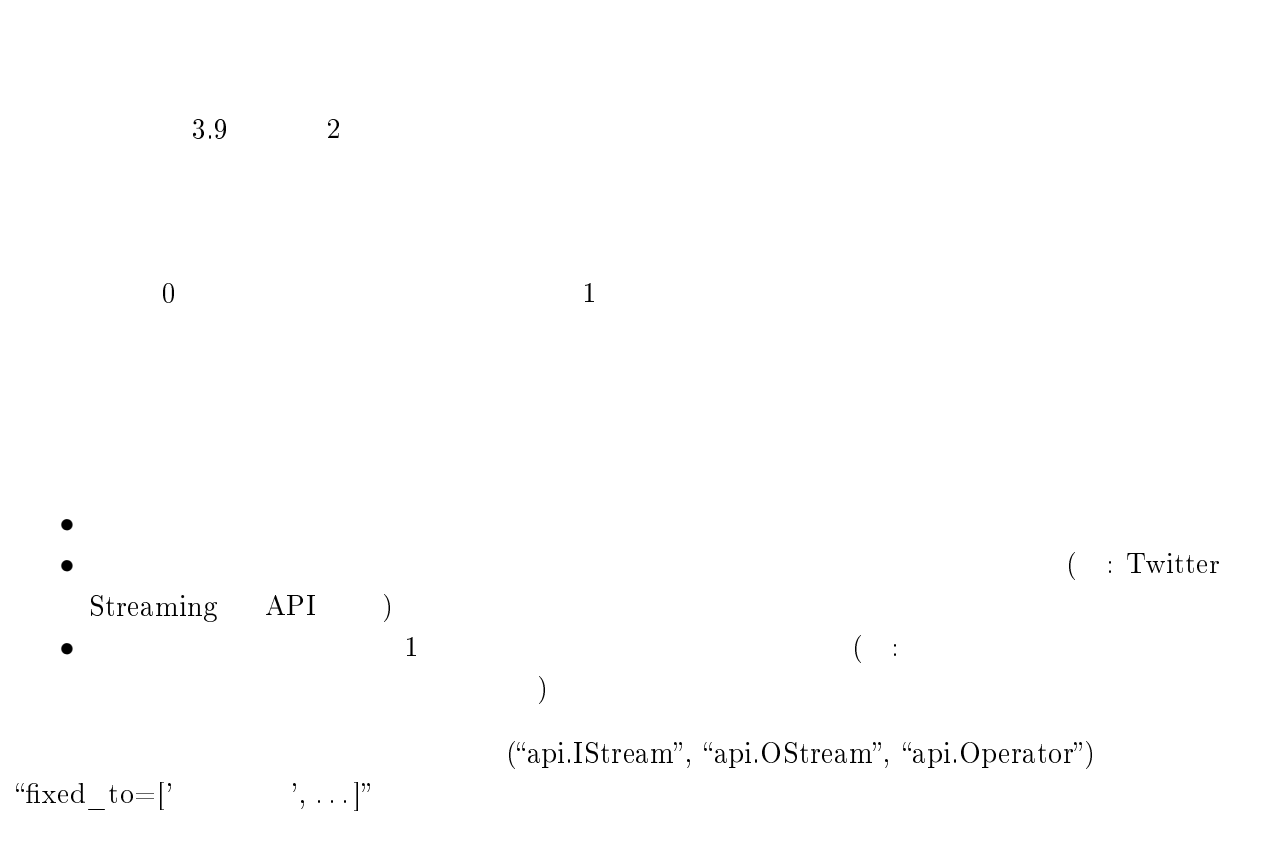

<span id="page-27-0"></span>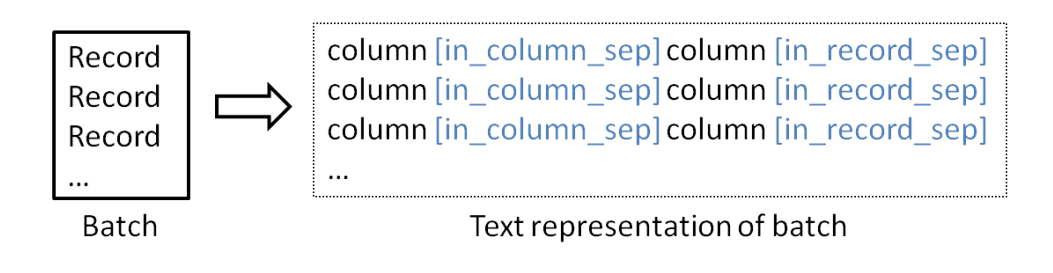

 $3.10$ 

## 3.9

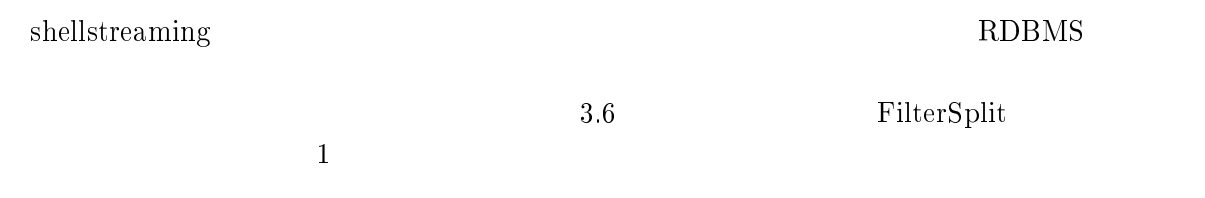

#### $3.9.1$

shellstreaming

#### $INT$

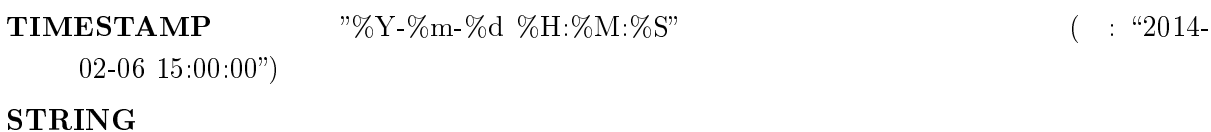

#### $3.9.2$

shellstreaming

shellstreaming

 $3.10$ 

"in\_column\_sep"

in\_record\_sep という区切り文字が挿入される.[4.1](#page-34-0) 節で説明するシェルコマンドのデーモン化

<span id="page-28-0"></span>shellstreaming では,正規表現マッチング [[46\]](#page-52-0) を用いて非定形の文字列を定形のレコードに変

#### [3.1](#page-16-0) **a** Apache HTTP Server 1  $(3.2)$ 3.2 Apache HTTP Server 1 (  $\qquad \qquad \qquad$  $\begin{array}{c|ccccc}\n1 & # filter & lines in which & \text{``} ' & is & 'GET' & accessed \\
2 & access & stream = api. Operator\n\end{array}$ 2  $\alpha$  access \_stream = api. Operator (<br>3  $\log$  stream , ShellCmd, 3  $[log\_stream]$ , ShellCmd, 4 r '''grep -E '"GET / HTTP /[.0 -9]+ "' < IN\_STREAM > OUT\_STREAM ''' , 5 | out record def=api.RecordDef ( [  $6$   $\qquad \qquad \{ \texttt{'name'}: \texttt{'ipaddr'} \qquad , \texttt{'type'}: \texttt{'STRING'} \},$ 7 {'name ' : 'timestamp ' , 'type ' : 'STRING ' } , 8  $\left\{ 'name': 'statuscode', 'type': 'INT' \right\}$ ,  $\begin{array}{c|c} 9 & & 1 \\ 10 & & \# & 0 \end{array}$  $\begin{array}{c|c|c|c|c} 10 & \# & output & line & example: & \ \hline & \# & 151 & 217 & 31 & 218 & \text{---} & I \end{array}$ 11 # 151.217.31.218 − − [30/12/2013:10:29:50 +0900] "GET / HTTP/1.1" 200 265 "<sup>−</sup>" "<sup>−"</sup>  $\begin{array}{c|c} 12 & \text{out} \\ 13 & \text{out} \\ \end{array}$   $\begin{array}{c} \text{out} \\ \text{inaddr} \end{array}$ 13 | 'ipaddr' : re.compile(r'^[0 -9]+\,[0 -9]+\,[0 -9]+\,[0 -9]+'), 14 'timestamp ' : r e . c ompile ( r '(? <= - - \[).+(?=\] )' ) , 15 <br>  $\begin{array}{|l|l|} \hline \end{array}$  'statuscode' : re.compile  $(r' [0-9]{3} \})$ ,<br>
16 <br>
.  $\}$  , 17 )

grep grep  $\qquad \qquad$   $\qquad \qquad$   $(151.217.31.218$  $-$  - [30/12/2013:10:29:50 +0900] "GET / HTTP/1.1" 200 265 "-" "-"'  $(ipaddr, timestamp, statuscode)$ "out record  $def$ " (7-10 ).  $3$  grep "out\_col\_patterns" 3

"out\_col\_patterns"

 $STRING$  and  $1$ 

 $\,$ ,  $\,$ ,  $\,$ ,  $\,$ ,  $\,$ ,  $\,$ ,  $\,$ ,  $\,$ ,  $\,$ ,  $\,$ ,  $\,$ ,  $\,$ ,  $\,$ ,  $\,$ ,  $\,$ ,  $\,$ ,  $\,$ ,  $\,$ ,  $\,$ ,  $\,$ ,  $\,$ ,  $\,$ ,  $\,$ ,  $\,$ ,  $\,$ ,  $\,$ ,  $\,$ ,  $\,$ ,  $\,$ ,  $\,$ ,  $\,$ ,  $\,$ ,  $\,$ ,  $\,$ ,  $\,$ ,  $\,$ ,  $\,$ ,

 $3.10$ 

shellstreaming

 $3$   $[38, 49]$  $[38, 49]$  $[38, 49]$  $[38, 49]$  $[38, 49]$  shellstreaming

 $\mathbf{SQL}$ Continuous Query [\[29](#page-50-0)] Continuous Query  $CQL[28, 29]$  $CQL[28, 29]$  $CQL[28, 29]$  $CQL[28, 29]$ , TelegraphCQ[\[31](#page-50-0)], NiagaraCQ[[33\]](#page-50-0), Esper[\[7\]](#page-49-0) EPL,  $Oracle/CEP[15]$  $Oracle/CEP[15]$ , StreamInsight[[14](#page-49-0)]  $\rm RDBMS$  example  $\rm RDBMS$  and  $\rm SQL$ shellstreaming  $(3.9.2)$  $(3.9.2)$  $\mathrm{SQL}$  $\mathbf{SQL}$ InfoSphere[\[11](#page-49-0)] SPL[[16\]](#page-49-0) InfoSphereDSL Storm Java Scala , Fluentd XML shellstreaming Python  ${\rm SQL}$  $\overline{5}$ . shellstreaming  $3.3$  "in column sep", "out\_col\_patterns"  $3.3$  $(in\_column\_sep)$  $\begin{array}{c|c} 1 & \text{output\_edge = api. Operator} \\ 2 & \text{input\_edge}, \text{ShellCmd}, \end{array}$ 2  $|$  [input edge], ShellCmd,  $3$   $|$   $\quad$  'awk -F "|" "{print \\$3}" < IN\_STREAM > OUT\_STREAM ' ,  $\begin{array}{c|c} 4 & \text{in\_column\_sep='} | \rightarrow , \\ 5 & \text{out } \text{record } \text{def=api} \end{array}$  $5$   $\qquad \qquad \texttt{out\_record\_def} = \texttt{api}$  .  $\texttt{RecordDef}\left(\texttt{[{}'} \texttt{name'} : \texttt{'3rd\_col'} , \texttt{'type'} : \texttt{'INT'} \texttt{]}\right),$  $6$   $\qquad \qquad \text{out\_col\_patterns=}\{\texttt{'3rd\_col'}: \texttt{ re}.\texttt{compile}(\texttt{ r'}\texttt{ ``+\$'} ) \})$ shellstreaming 3.4 3.4 FilterSplit shellstreaming 1 # −\*− coding: utf-8 -\*-<br>2 from shellstreaming imp from shellstreaming import api  ${}^{5}$ Hadoop Pig  $\qquad \qquad$  Pig Latin[[42](#page-51-0)]

<span id="page-29-0"></span> $RDBMS$  and  $SQL$ 

```
3 from shellstreaming.istream import RandInt 4 from shellstreaming.operator import Filter
   from shellstreaming. operator import FilterSplit
5 from shellstreaming ostream import LocalFile
6
7
 8 |LOW_OUTPUT_FILE = '/tmp/FilterSplit_lo.txt'
 9 HIGH_OUTPUT_FILE = '/tmp / FilterSplit_hi . txt '
10
\begin{array}{c} 11 \\ 12 \end{array}def main ( ):
13 randint stream = a pi . IStream ( RandInt , 0 , 100 )
14 | lo_stream , hi_stream = api .Operator (randint_stream , Filter Split ,
15 'num < 50 ' , 'num >= 50 ' )
16 api.OStream (lo stream , LocalFile , LOW OUTPUT FILE,
17 | output_format='json', fixed_to=['localhost'])
18 api.OStream(hi_stream, LocalFile, HIGH_OUTPUT_FILE,
19 | output_format='json', fixed_to=['localhost'])
```
shellstreaming main api.IStream, api.OStream,

api.Istream  $\text{``max}\quad \text{recodes''}$ 

api.Operator

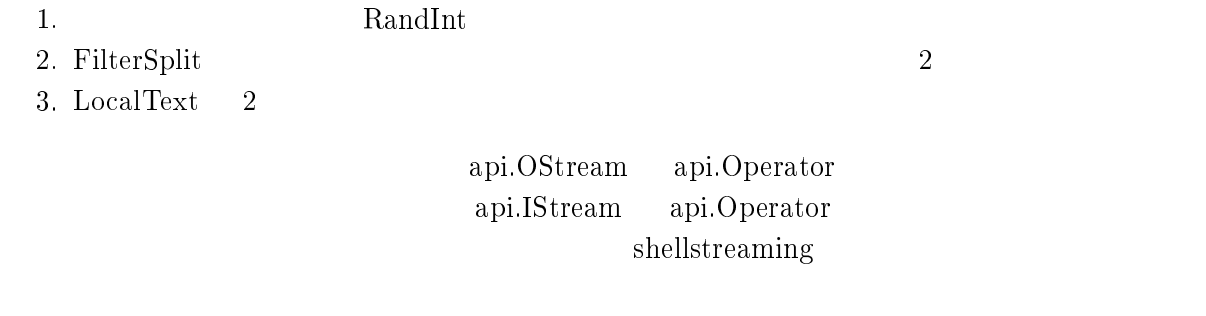

shellstreaming  $x_n = R$ andInt  $x_n = R$ 

### $3.11$

shellstreaming

#### $3.11.1$

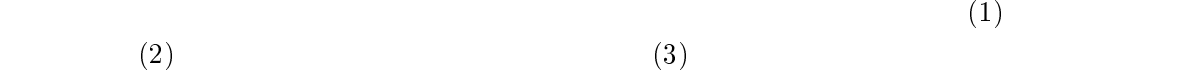

#### $shellstreaming$  TCP

<span id="page-31-0"></span>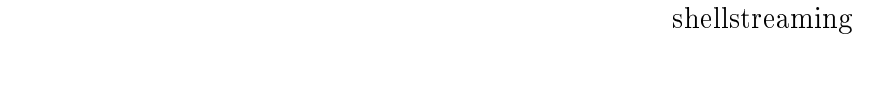

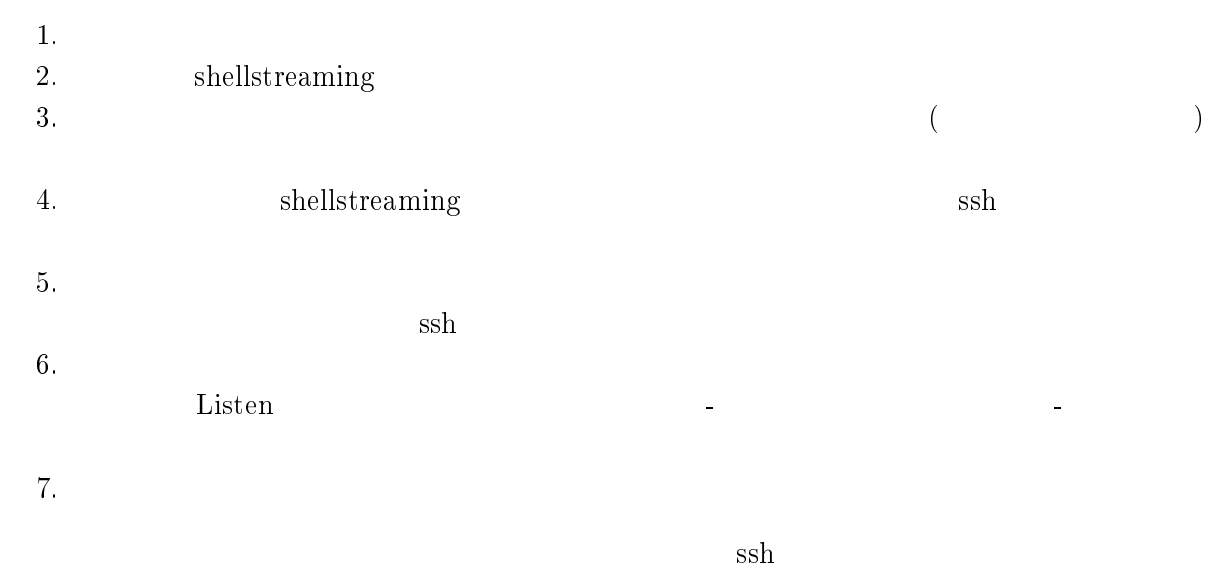

 $TCP$ 

Python fabric [\[8\]](#page-49-0)

#### $3.11.2$

ssh

shellstreaming  $3.5$  main  $3.4$  test  $\frac{1}{2}$ 3.5 shellstreaming 1 # −\*− coding: utf -8 -\*-<br>2 from shellstreaming imp 2 | from shellstreaming import api 3 from shellstreaming istream import RandInt 4 **from** shellstreaming operator **import** FilterSplit 5  $\mid$  from shellstreaming ostream import LocalFile  $\begin{array}{c}5\\6\end{array}$ 7  $8$  |LOW\_OUTPUT\_FILE = '/tmp/FilterSplit\_lo.txt' 9 HIGH\_OUTPUT\_FILE = '/tmp / FilterSplit\_hi . txt '

```
10
11
12 def main ():
13 randint stream = api . IStream (RandInt, 0, 100)<br>14 lo stream, hi stream = api . Operator (randint stream,
14 | lostream , histream = a pi . Operator ( randint stream , Filter S p lit ,
15 'num < 50 ' , 'num >= 50 ' )
16 a pi . OStream (lo_stream , LocalFile , LOW_OUTPUT_FILE,<br>17 0utput format='json', fixed to=['local]
17 | output_format='json', fixed_to=['localhost'])
18 api.OStream(hi_stream, LocalFile, HIGH_OUTPUT_FILE,
19 \vert output format='json', fix e d t o =['localhost'])
20
\frac{21}{22}\det test ( ):
23 import j s o n
\begin{array}{c|c}\n 24 \\
 25\n \end{array} \begin{array}{c|c}\n \# & low & records \\
 \hline\n \textbf{with} & \textbf{open (LOW)}\n \end{array}with open (LOW OUTPUT FILE) as f :
\begin{array}{c|c} 26 & \textbf{for} \quad \textbf{lo} \,, \quad \text{line in enumerate} \, (\textbf{f}) : \\ 27 & \textbf{record} \, = \, \text{json}\,. \text{loads} \, (\text{line}) \end{array}\text{record} = \text{json}\cdot\text{loads}(\text{line})28 \# testing if numbers are between 0 and 49
29 asse rt ( 0 <= i n t ( r e c o r d [ 'num ' ] ) < 5 0 )
             # high records
\begin{array}{c|c} 31 & \text{with open (HIGH\_OUTPUT\_FILE) as f:} \\ 32 & \text{for hi, line in enumerate (f):} \end{array}\begin{array}{c|c} 32 \\ 33 \end{array} for hi, line in enumerate (f):<br>\begin{array}{c} 33 \\ 33 \end{array}33 | record = json . loads (line)
34 \qquad \qquad \qquad \qquad \qquad \qquad \qquad \qquad \qquad \qquad \qquad \qquad \qquad \qquad \qquad \qquad \qquad \qquad \qquad \qquad \qquad \qquad \qquad \qquad \qquad \qquad \qquad \qquad \qquad \qquad \qquad \qquad \qquad \qquad \qquad \qquad 
35 assert (50 \leq int (record['num')] \leq 100)<br>36 # testing total number of records is same that
36 $\,\prime\prime$ testing total number of records is same that of input random integers
37 assert ((10 + 1) + (hi + 1) = NUM RECORDS)
```
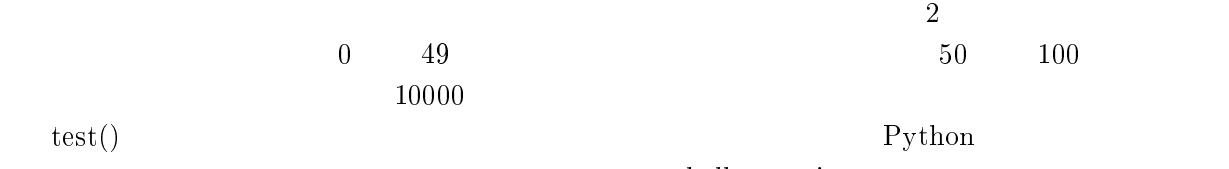

shellstreaming

 $3.11.3$ 

[3.10](#page-28-0) shellstreaming shellstreaming

 $3.6$ 

 $\rm Python$ 

shellstreaming

"job\_graph\_path = /path/to/jobgraph.png"

 $3.11.4$ 

shellstreaming

## <span id="page-33-0"></span> $3$   $\therefore$  shellstreaming  $27$

| $[2014-01-27 21:42:25,014]$ master_main.py sched_loop():215 All jobs are finished!                                  |
|----------------------------------------------------------------------------------------------------|
| [2014-01-27 21:42:25,014] master.py main():105 Finished all job execution. Killing worker servers                   |
| $[2014-01-27 21:42:25,022]$ server.py accept():152 accepted ('127.0.0.1', 42372)                                    |
| [2014-01-27 21:42:25.036] server.py _serve_client():195 welcome ('127.0.0.1', 42372)                                |
| [2014-01-27 21:42:25,063] server.py close():122 listener closed                                                     |
| $[2014 - 01 - 27 \t21:42:25,064]$ server.py start():245 server has terminated                                       |
| [2014-01-27 21:42:25,069] comm.py kill_worker_server():34 requested close worker server on localhost:18871 to close |
| [2014-01-27 21:42:25,074] server.py _serve_client():204 goodbye ('127.0.0.1', 42370)                                |
| [2014-01-27 21:42:25,083] server.py _serve_client():204 goodbye ('127.0.0.1', 42372)                                |
| $[2014-01-27 21:42:25,716]$ master.py $_{run\_test}()$ :244 Exception has been raised in 02 FilterSplit.test        |
| Traceback (most recent call last):                                                                                  |
| File "./bin/shellstreaming", line 14, in <module></module>                                                          |
| sys.exit(main())                                                                                                    |

 $3.11$  shellstreaming

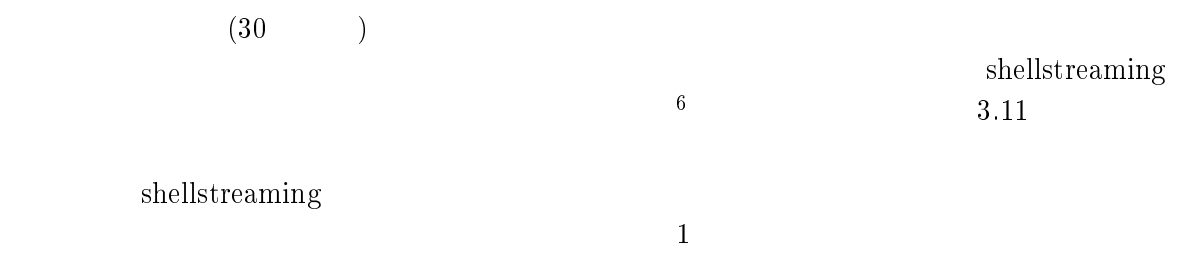

" $localhost\_debug = yes"$ 

<span id="page-34-0"></span> $4<sub>1</sub>$ 

 $shells$ treaming

 $4.1$ 

## $4.1$

## $4.1.1$

shellstreaming

 $\text{fork}(2)$ 

 $Enju[40, 6]$  $Enju[40, 6]$  $Enju[40, 6]$  $Enju[40, 6]$  $Enju[40, 6]$  $2.40\text{GHz}$  CPU 8  $1.2$ shellstreaming  $3.6.2$ shellstreaming  $4.1.2$  $3.6.2$   $3$ 

<span id="page-35-0"></span>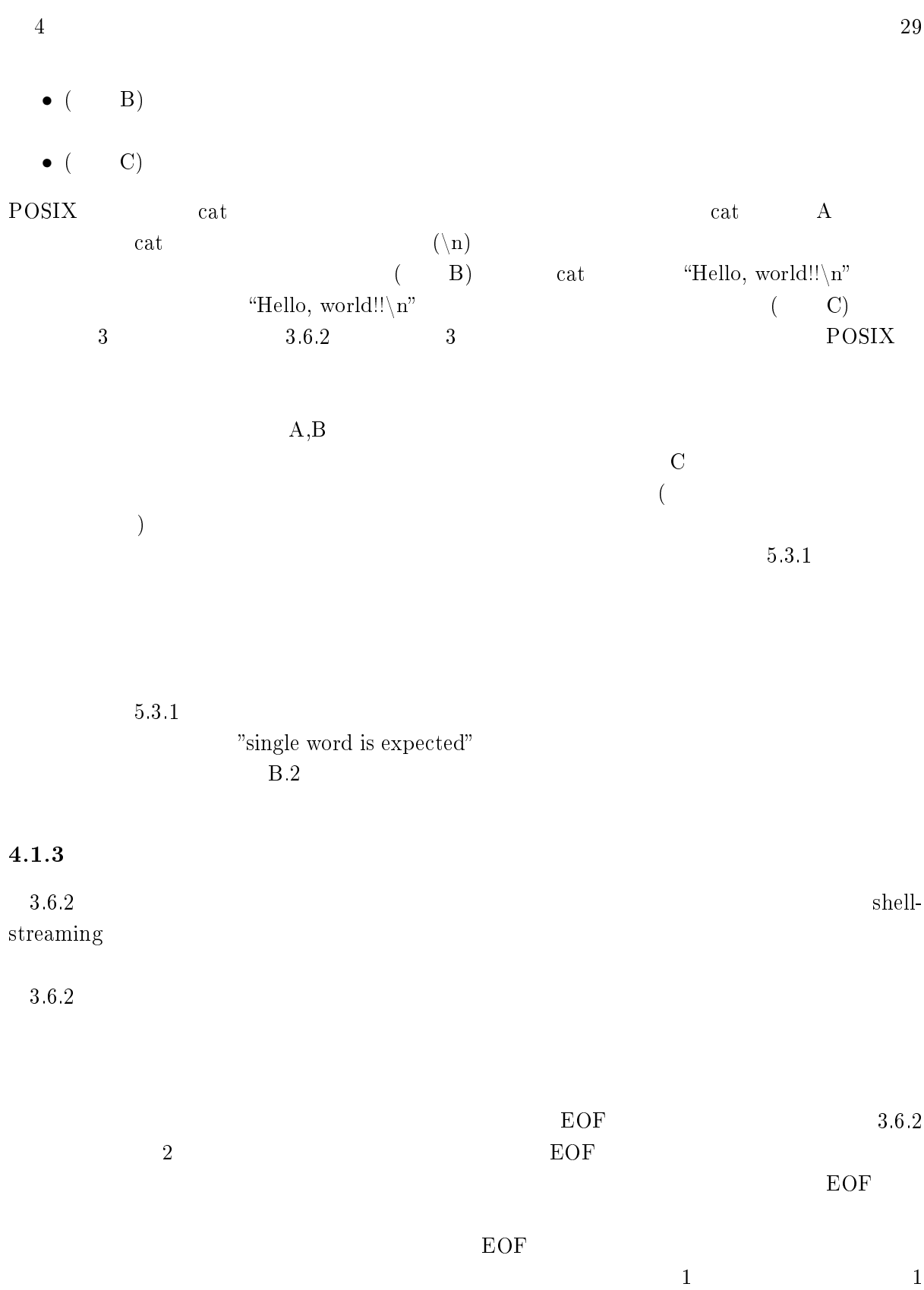

 $3.3$ 

<span id="page-36-0"></span>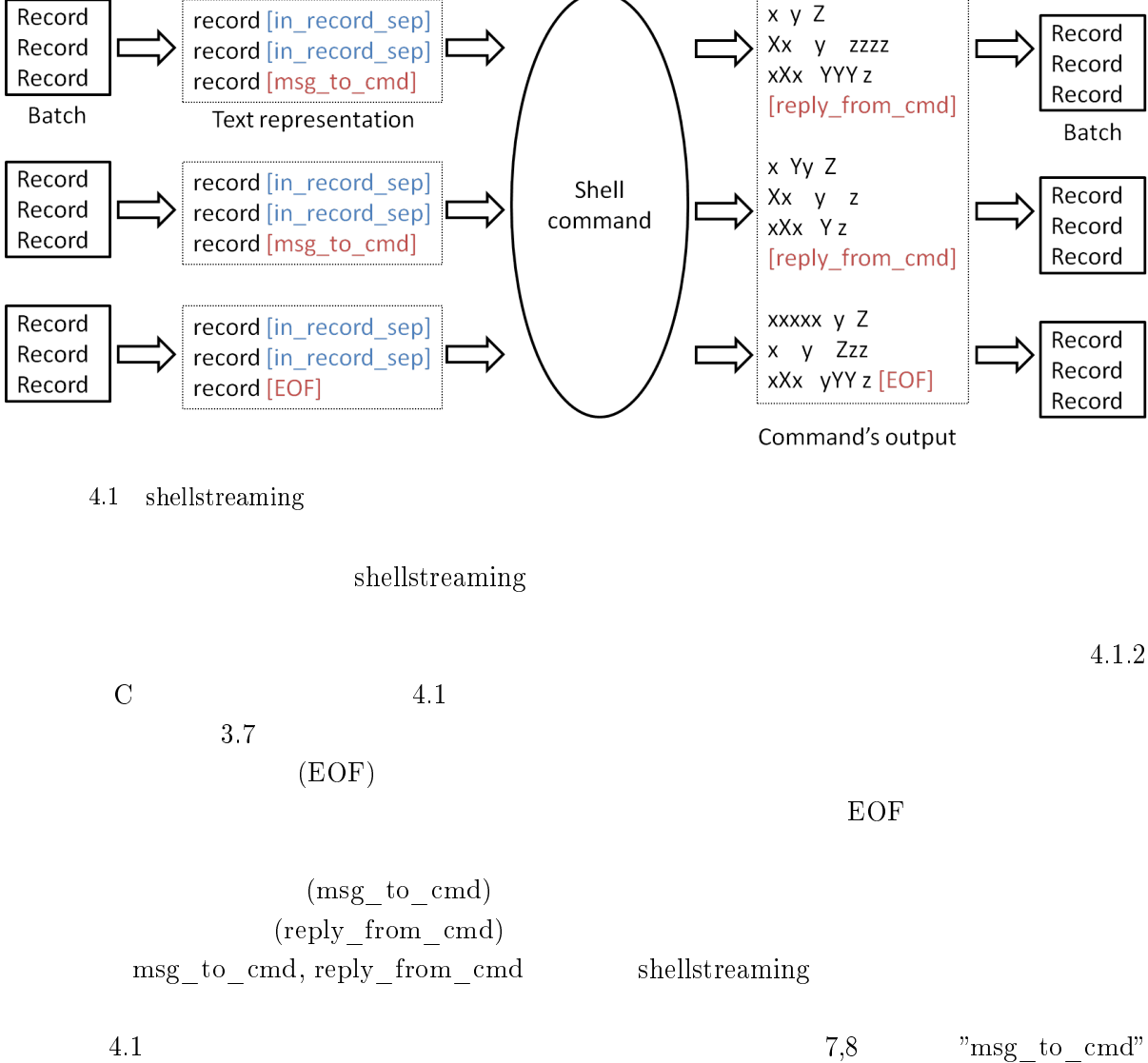

Stdin

Stdout

 $\text{``reply\_from\_cmd''}$  cat

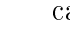

cat the condition of the condition of the condition of the condition of the condition of the set of the set of the set of the condition of the set of the set of the set of the set of the set of the set of the set of the se

 $EOF$ 

 $4.1$ 

```
1 cat stream = a pi . Operator (
 2 \vert [num_stream], ShellCmd,
 3 'cat < IN_STREAM > OUT_STREAM ' ,
4 daemon=True,
 5 \qquad \qquad \text{out\_record\_def=api. RecordDef} \left( \, \left[ \, \left\{ \, \, \right\rangle \, \, \text{name} \, \right\rangle \, \, \cdot \, \, \text{num} \, \right\rangle \, \, , \ \ \text{type} \, \, \cdot \, \, \cdot \, \, \, \text{NIT} \, \cdot \, \right\} \, \right] \, \, ,6 \hspace{0.2cm} \vert \hspace{0.4cm} \hspace{0.4cm} \text{out\_col\_patterns=}\{\text{'num'}: \hspace{0.2cm} \text{re} \hspace{0.2cm} . \text{compile} \hspace{0.2cm} (\hspace{0.2cm} r \hspace{0.2cm} ) \hspace{0.2cm} \hspace{0.2cm} \cdot \hspace{0.2cm} , \hspace{0.2cm} \text{re} \hspace{0.2cm} . \hspace{0.2cm} \text{MULTILINE)} \} \, ,\begin{array}{c} 7 \\ 8 \end{array} msg_to_cmd='THIS IS INDICATOR\n'
                  \overline{\text{reply}}\_\text{from\_cmd='} THIS IS INDICATOR \n')
```
<span id="page-37-0"></span> $5.1\,$  $5.1\,$ 

### $4.3$

 $5.1$ 

### $4.4$

shellstreaming  $(4.2)$  $(4.2)$  $(4.2)$  $\sim$  2  $\sim$  "apple"  $\degree$ orange"  $3$  $\overline{c}$ 

 $\mathop{\mathrm{push}}\nolimits$  1

"partition\_by\_key" [B.2](#page-58-0)

## shellstreaming

<span id="page-38-0"></span>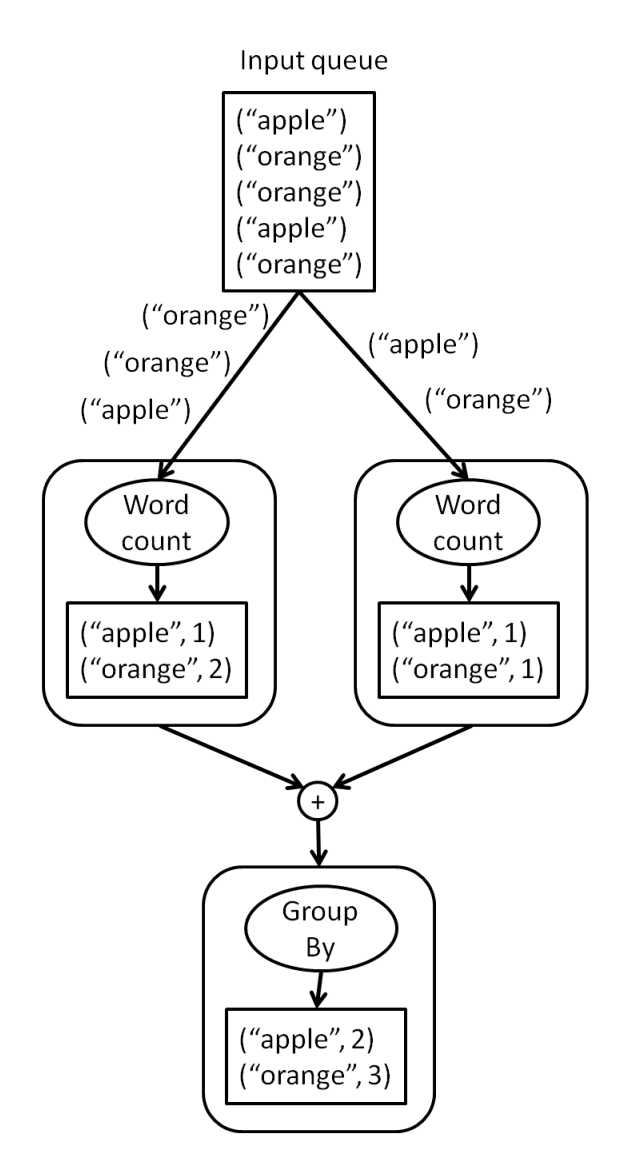

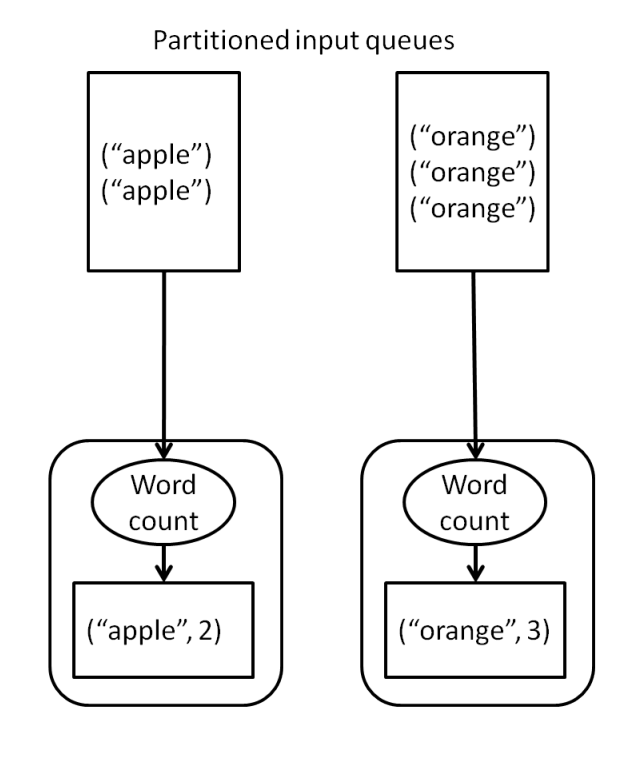

 $4.2$ 

<span id="page-39-0"></span> $5$ 

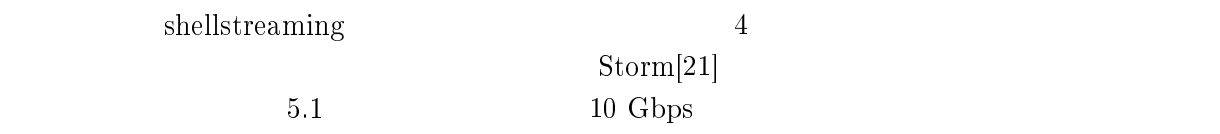

### $5.1$

 $\rm 5.1 \hspace{0.5cm} \rm {pushpop}$  $\rm 5.1 \hspace{0.5cm} \rm {pushpop}$  $\rm 5.1 \hspace{0.5cm} \rm {pushpop}$ Pushpop IncInt  $\begin{tabular}{llll} \bf{1, 2, \cdot \cdot \cdot, 1,000,000} & \tt 100 & \tt push & Null \\ & pop & \tt IncInt & \tt Null \\ \end{tabular}$ pop lincInt Null  $\begin{split} \times \; 1,\!000,\!000 \\ \text{IncInt} \; \hspace{2.5cm} 100 \end{split}$ push/pop  $5.2$  $1$  $\mathrm{Null}$ 

 $4.2, 4.3$  $4.2, 4.3$  $4.2, 4.3$ 

(Random).

 $100 \t 1$ 

#### $5.1$

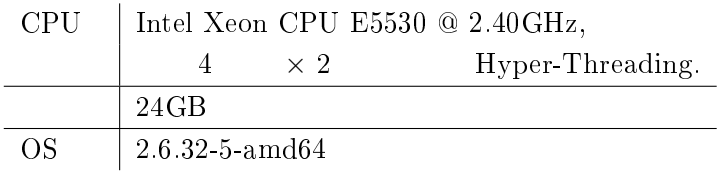

33

<span id="page-40-0"></span>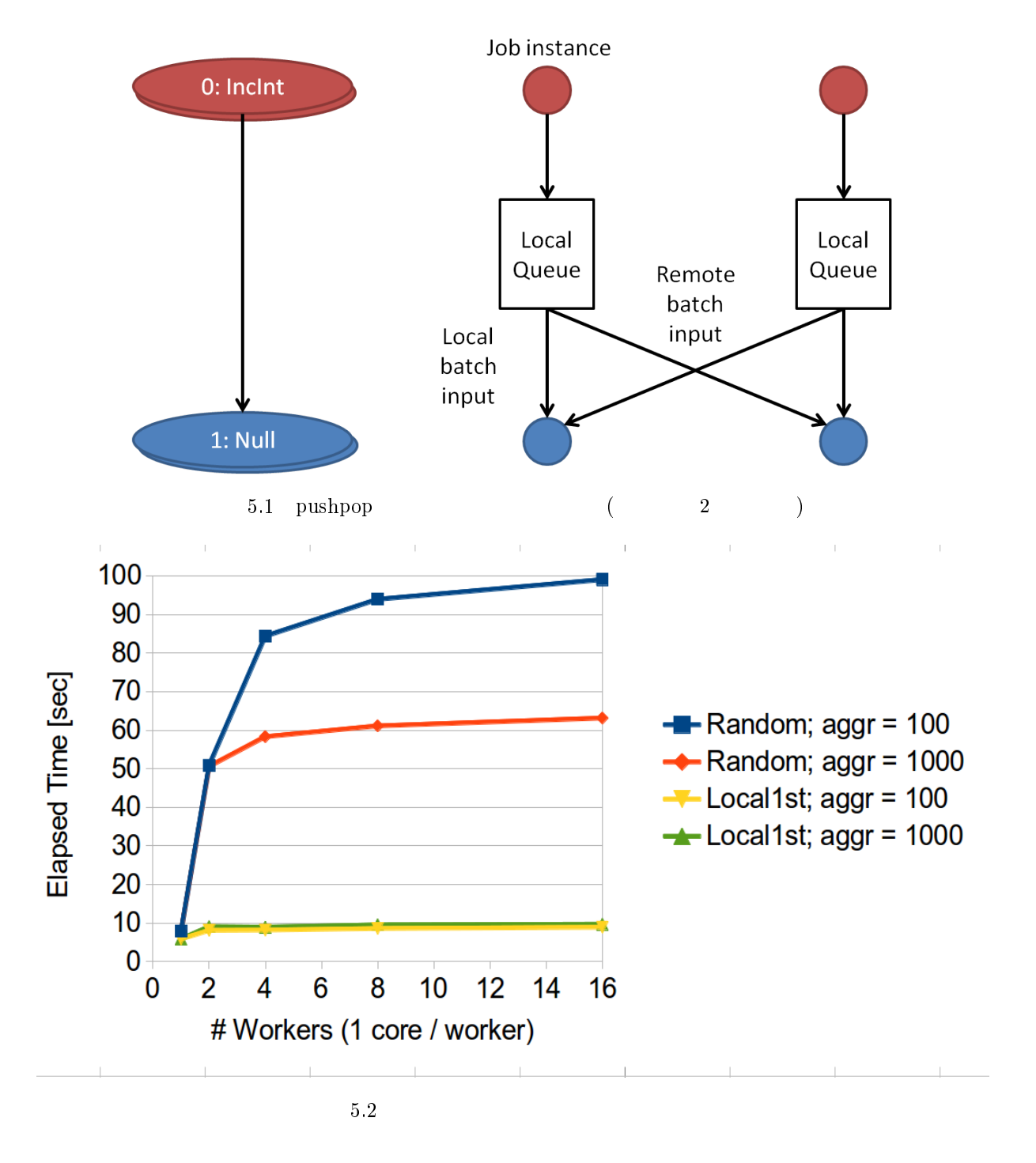

 $10$ 

 $Null$ 

 $\rm pop$  $(Local1st)$ 

<span id="page-41-0"></span>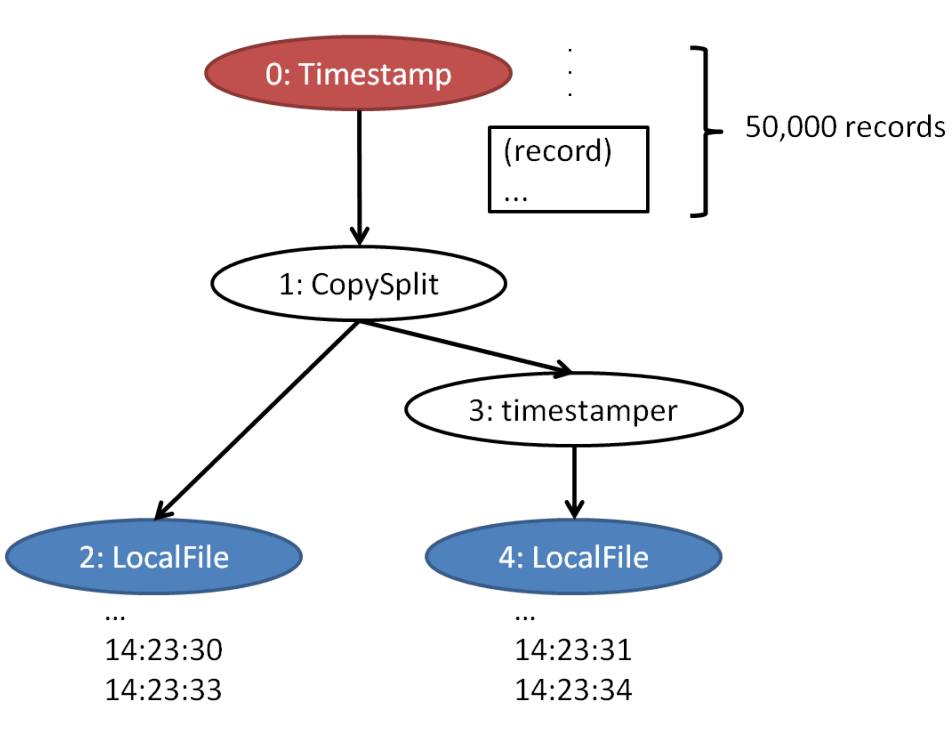

5.3 timestamper

 $CPU$  16  $\text{pushpop}$ 

# $5.2$

 $4.1$ 

" $0:Time stamp"$ 

## timestamper  $t$ imestamper  $1$  ( $($

 $5.3$  timestamper

 $\text{``1:CopySplit''} \qquad \qquad 2 \qquad \qquad \text{``2:LocalFile''}$ "3:timestamper"

timestamper  $\text{``0:Timestamp''}$ timestamper timestamper timestamper

<span id="page-42-0"></span>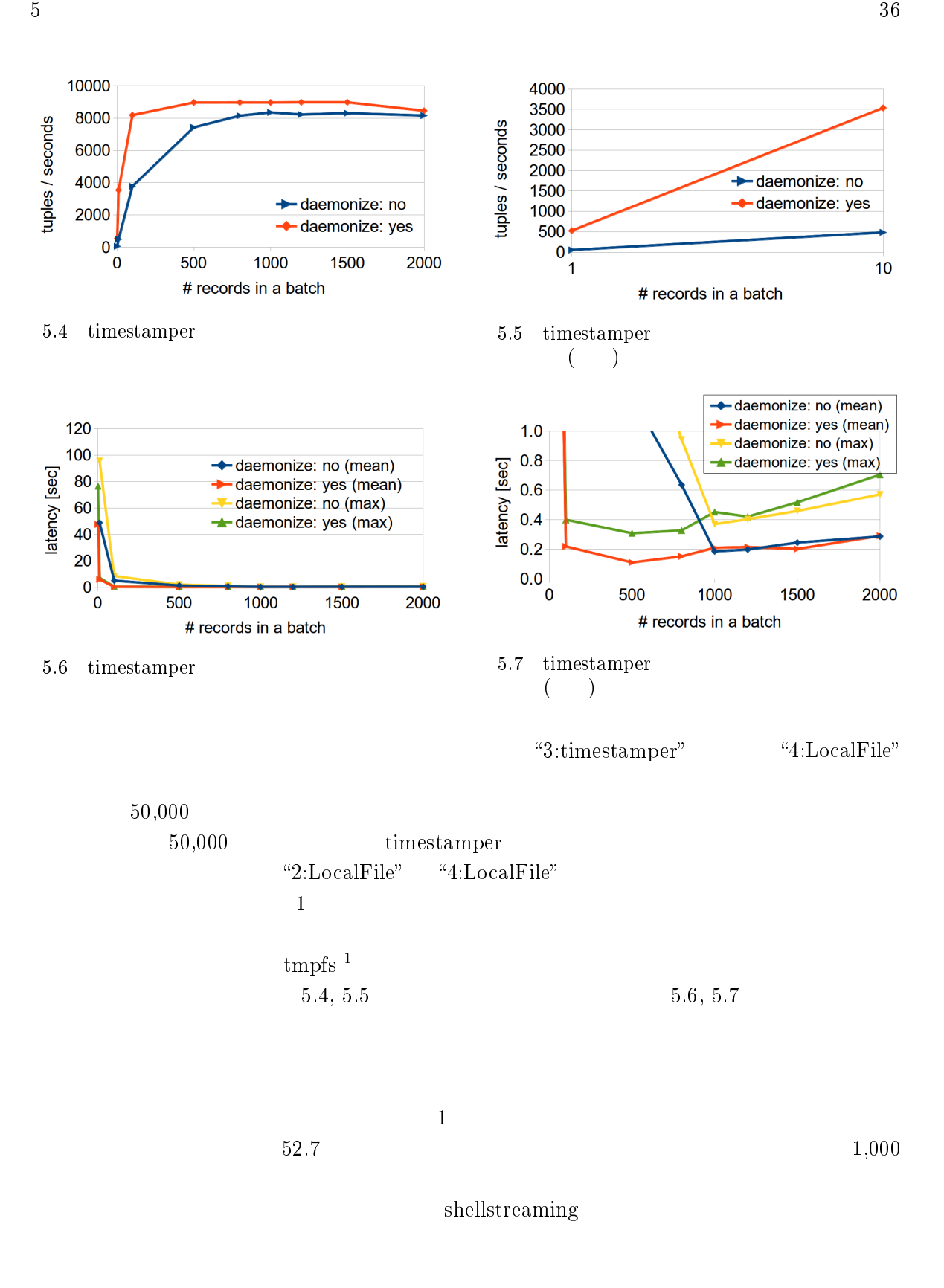

 $1$ 

 $Storm[21]$  $Storm[21]$ 

#### $50,\!000$

<span id="page-43-0"></span> $\mathbb{R}^2$ 

## $\rm QoS$  (Quality of Service)[[30\]](#page-50-0)

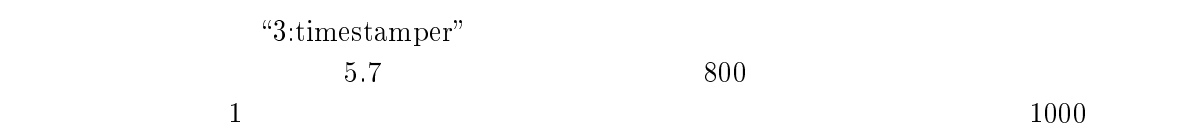

### $5.3$

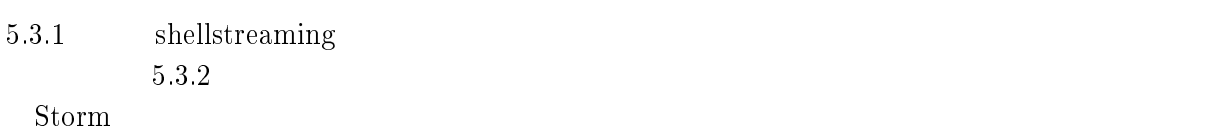

 $5.2$ 

## $5.3.1$

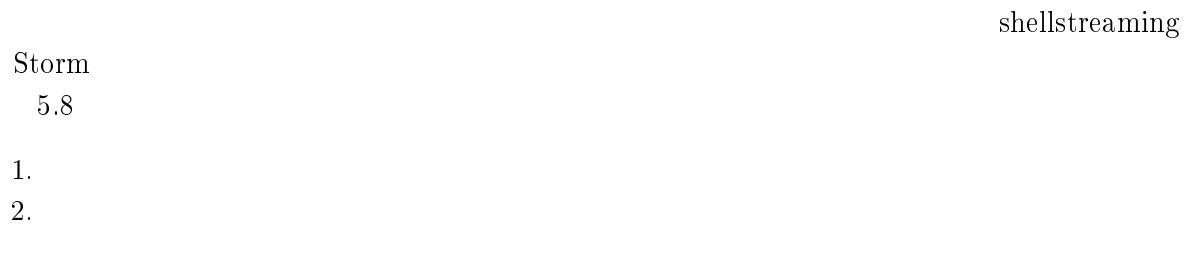

#### $5.2$  Storm

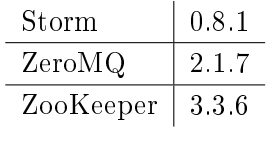

<span id="page-44-0"></span>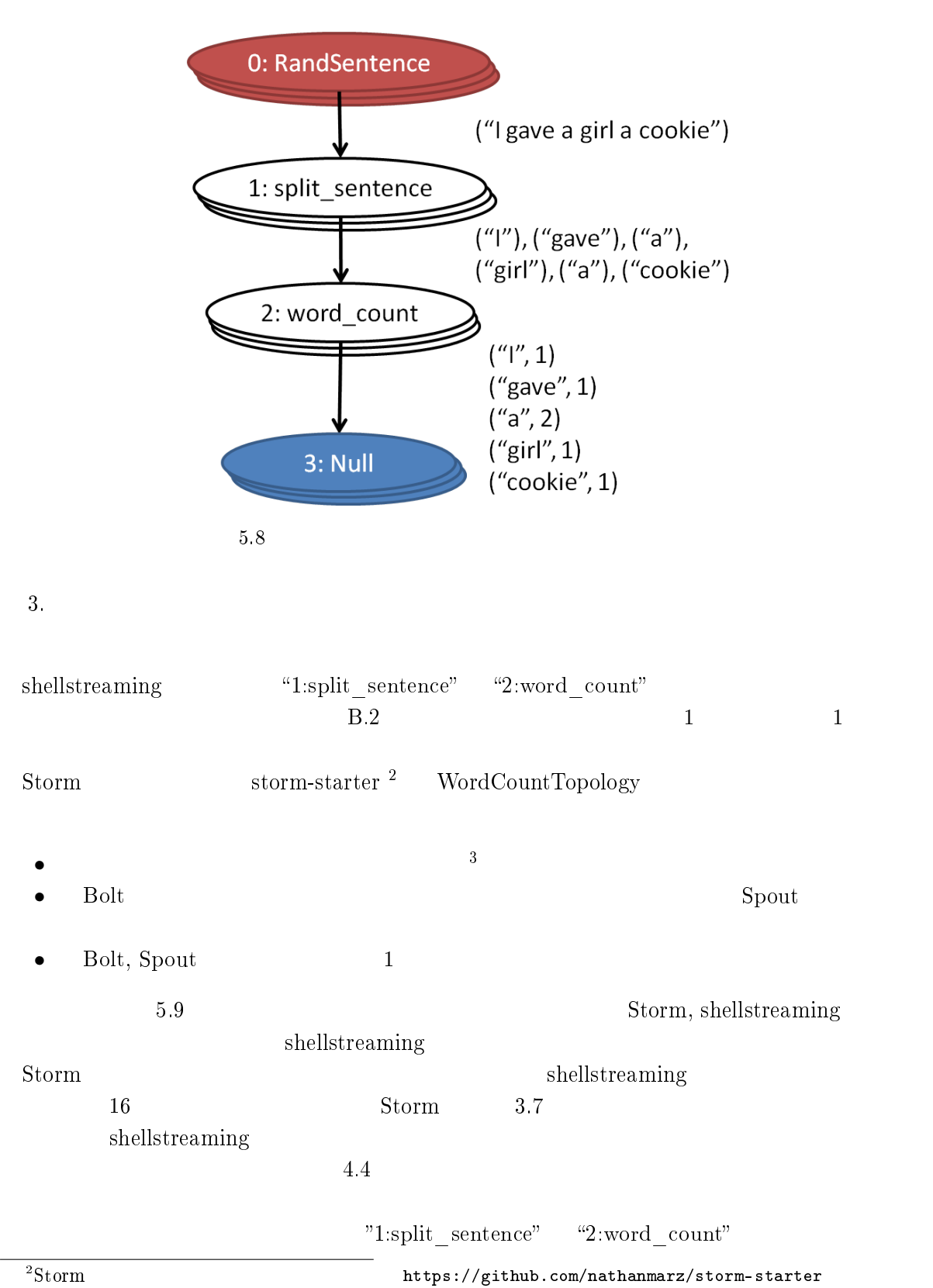

 $3$  <http://en.wikipedia.org/wiki/Beer>

<span id="page-45-0"></span>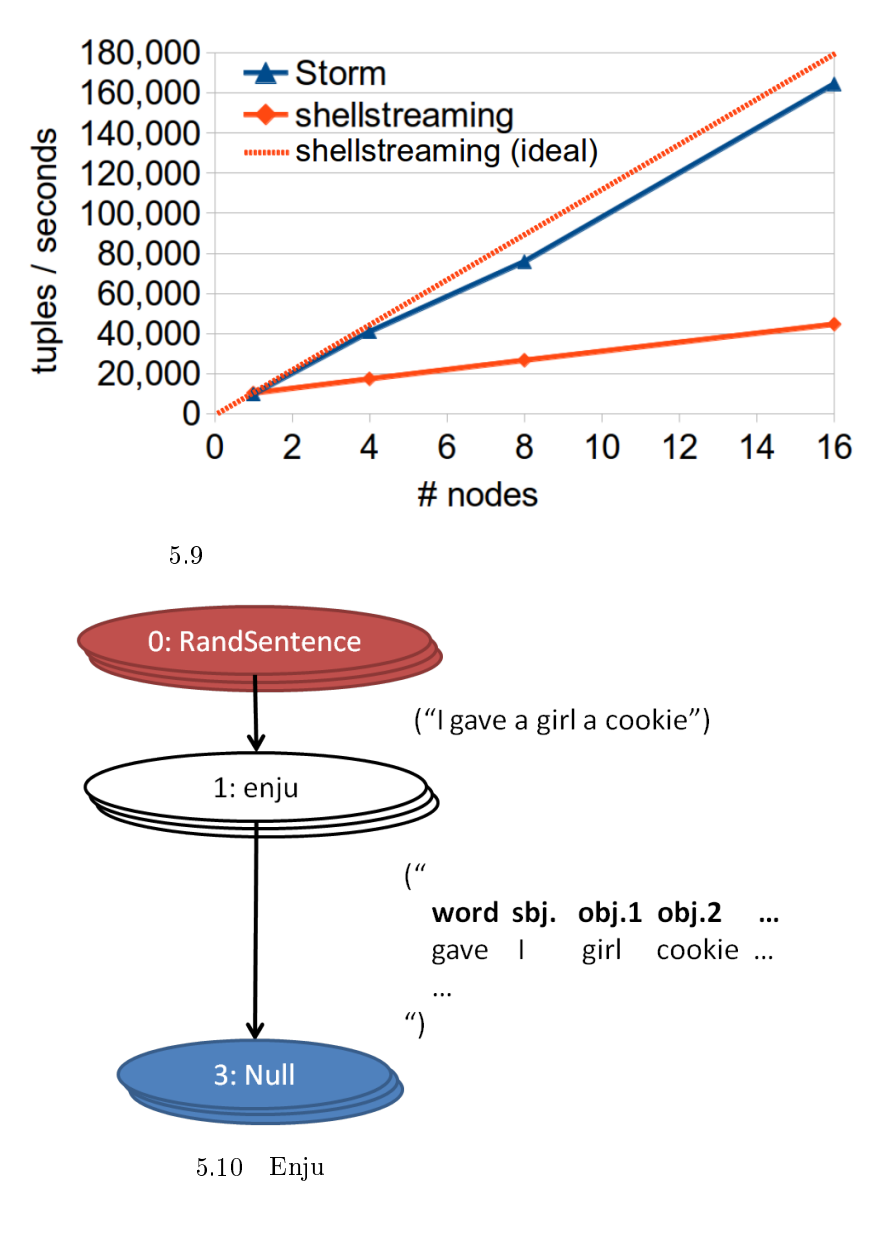

 $\rm Storm$ 

#### $5.3.2$

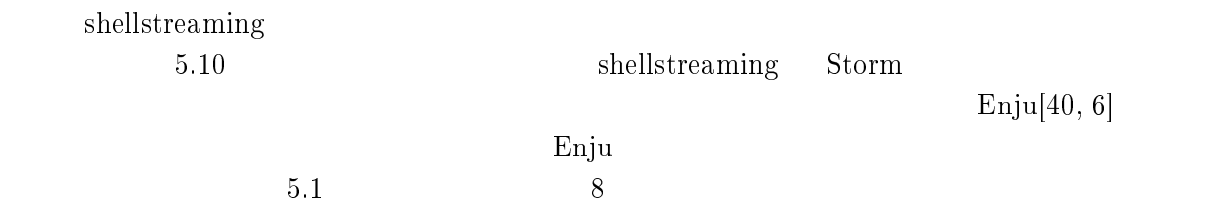

<span id="page-46-0"></span>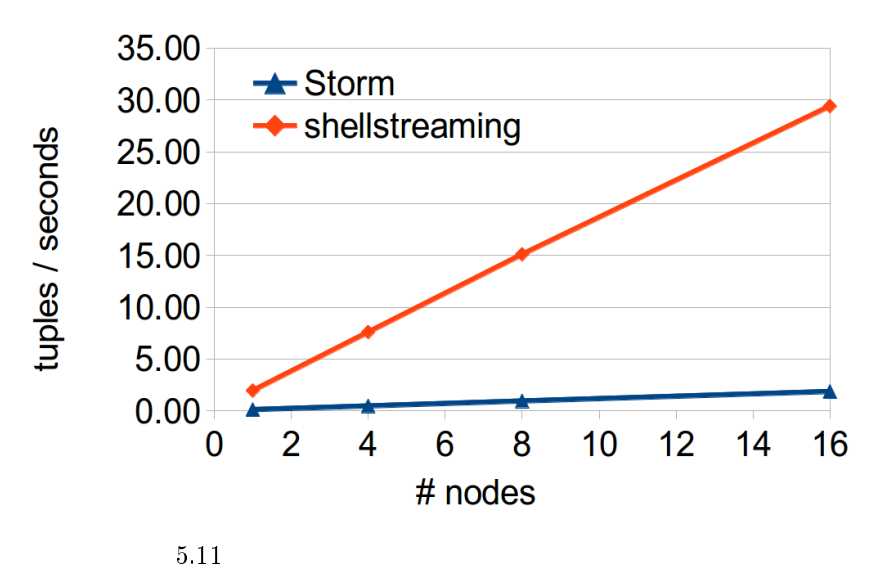

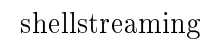

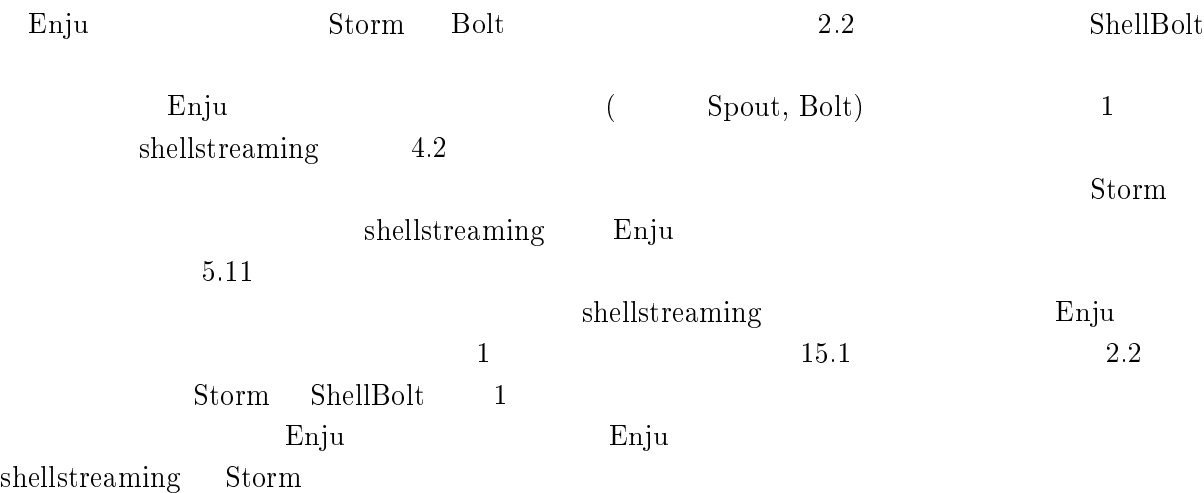

<span id="page-47-0"></span>6

## $6.1$

streaming

shellstreaming shellstreaming shellstreaming

shellstreaming

 $Storm[21]$  $Storm[21]$ 

 $Storm$  $15$ 

## $6.2$

shellstreaming

 $[27]$ 

 $RDBMS$ 

 $shells$ treaming

<span id="page-48-0"></span> $\text{OS}$  3

 $\text{SQL}$ ite  $\text{SQL}$ 

 $\mbox{OB} \quad \mbox{OG} \qquad \qquad \mbox{Chen Ting} \qquad \qquad \mbox{,} \qquad \qquad \mbox{,}$ Ting-san, thank you for all the kindness to me. I enjoyed discussing on research and programming, and just chatting with you sometimes. Take me to Chinese restaurants and billiards again!

 $\overline{2}$  $\begin{pmatrix} -1 \\ 0 \end{pmatrix}$ も楽しかったです.今後も (1 ホップ介して) お会いできる機会が多くあることを願います.河野 Ganbat Amgalan,  $\qquad \qquad ,$  $M1$  B4 ISUCON FIGURE  $\overline{2}$ 

 $26$ 

- <span id="page-49-0"></span>[1] Apache HBase. http://hbase.apache.org/.
- [2] Apache Hive. http://hive.apache.org/.
- [3] Apache Software Foundation. Hadoop. http://hadoop.apache.org.
- [4] Apache Software Foundation. Pig. http://pig.apache.org/.
- [5] Cloudera Impala Community. http://impala.io/.
- [6] Enju A fast, accurate, and deep parser for English. http://www.nactem.ac.uk/enju/.
- [7] EsperTech: Event Stream Intelligence. http://www.espertech.com/.
- [8] Fabric. http://fabfile.org.
- [9] Fluentd: Open Source Log Management. http://fluentd.org/.
- [10] Hadoop Streaming. http://hadoop.apache.org/docs/stable1/streaming.html.
- [11] IBM InfoSphere Platform. http://www-01.ibm.com/software/data/infosphere/downloads/.
- [12] JDBC Overview. http://www.oracle.com/technetwork/java/overview-141217.html.
- [13] Jubatus : Distributed Online Machine Learning Framework. http://jubat.us/en/.
- [14] Microsoft StreamInsight. http://technet.microsoft.com/library/ee362541.aspx.
- [15] Oracle Complex Event Processing. http://www.oracle.com/technetwork/middleware/complexevent-processing/overview/index.html.
- [16] Overview of SPL and related documentation. http://pic.dhe.ibm.com/infocenter/ streams/v2r0/topic/com.ibm.swg.im.infosphere.streams.doc/doc/ibminfospherestreamsspl-introduction.html.
- [17] rainbow\_logging\_handler : Python Package Index. https://pypi.python.org/pypi/ rainbow logging handler.
- [18] S4: Distributed Stream Computing Platform. http://incubator.apache.org/s4/.
- [19] ShellBolt. http://nathanmarz.github.io/storm/doc/backtype/storm/task/ShellBolt.html.
- <span id="page-50-0"></span>[20] Spark Streaming. http://spark.incubator.apache.org/streaming/.
- [21] Storm, distributed and fault-tolerant realtime computation. http://storm-project.net/.
- [22] The Apache HTTP Server Project. http://httpd.apache.org/.
- [23] The Open Group Base Specications Issue 7, 2013 Edition. http://pubs.opengroup.org/onlinepubs/9699919799/.
- [24] The Streaming APIs | Twitter Developers. https://dev.twitter.com/docs/streaming-apis.
- [25] Web Click Stream Analysis using Linux Clusters. http://www.ibm.com/developerworks/data/library/techarticle/
- [26] Michael Albrecht, Patrick Donnelly, Peter Bui, and Douglas Thain. Makeflow: a portable abstraction for data intensive computing on clusters, clouds, and grids. In *Proceedings of the* 1st ACM SIGMOD Workshop on Scalable Workflow Execution Engines and Technologies SWEET '12, pages  $1:1-1:13$ , New York, NY, USA, 2012. ACM.
- [27] Leonardo Aniello, Roberto Baldoni, and Leonardo Querzoni. Adaptive online scheduling in storm. In Proceedings of the 7th ACM International Conference on Distributed Event-based Systems, DEBS '13, pages 207-218, New York, NY, USA, 2013. ACM.
- [28] Arvind Arasu, Shivnath Babu, and Jennifer Widom. The CQL continuous query language: semantic foundations and query execution. The VLDB Journal,  $15(2):121-142$ , June 2006.
- [29] Shivnath Babu and Jennifer Widom. Continuous queries over data streams. SIGMOD Rec., 30(3):109-120, September 2001.
- [30] Sharma Chakravarthy and Qingchun Jiang. Stream Data Processing: A Quality of Service Perspective (Advances in Database Systems). Springer, 2009 edition, 5 2009.
- [31] Sirish Chandrasekaran, Owen Cooper, Amol Deshpande, Michael J. Franklin, Joseph M. Hellerstein, Wei Hong, Sailesh Krishnamurthy, Samuel R. Madden, Fred Reiss, and Mehul A. Shah. TelegraphCQ: continuous data flow processing. In Proceedings of the 2003 ACM SIGMOD international conference on Management of data, SIGMOD '03, pages 668– 668, New York, NY, USA, 2003. ACM.
- [32] J. Chauhan, S.A. Chowdhury, and D. Makaroff. Performance evaluation of yahoo! s4: A first look. In P2P, Parallel, Grid, Cloud and Internet Computing (3PGCIC), 2012 Seventh International Conference on, pages 58–65, Nov 2012.
- [33] Jianjun Chen, David J. DeWitt, Feng Tian, and Yuan Wang. NiagaraCQ: a scalable continuous query system for Internet databases.  $SIGMOD$  Rec.,  $29(2):379-390$ , May 2000.
- [34] Ting Chen and K. Taura. A selective checkpointing mechanism for query plans in a parallel database system. In *Big Data, 2013 IEEE International Conference on*, pages 237–245, Oct 2013.
- <span id="page-51-0"></span>[35] Ting Chen and Kenjiro Taura. ParaLite: Supporting Collective Queries in Database System to Parallelize User-Defined Executable. In Proceedings of the 2012 12th IEEE/ACM International Symposium on Cluster, Cloud and Grid Computing (ccgrid 2012), CCGRID '12, pages 474481, Washington, DC, USA, 2012. IEEE Computer Society.
- [36] E. F. Codd. A relational model of data for large shared data banks. Commun. ACM,  $13(6):377-387$ , June 1970.
- [37] Jeffrey Dean and Sanjay Ghemawat. MapReduce: Simplified Data Processing on Large Clusters. Commun.  $ACM$ ,  $51(1):107-113$ , January 2008.
- [38] Bry F, Eckert M, Etzion O, Paschke A, and Riecke J. Event Processing Language Tutorial. DEBS, 3rd ACM International Conference on Distributed Event-Based Systems, July 2009.
- [39] David C. Luckham. The Power of Events: An Introduction to Complex Event Processing in Distributed Enterprise Systems. Addison-Wesley Longman Publishing Co., Inc., Boston, MA, USA, 2001.
- [40] Yusuke Miyao, Takashi Ninomiya, and Jun 'ichi Tsujii. Corpus-oriented grammar development for acquiring a head-driven phrase structure grammar from the penn treebank. In Keh-Yih Su, Jun 'ichi Tsujii, Jong-Hyeok Lee, and OiYee Kwong, editors, Natural Language Processing IJCNLP 2004, volume 3248 of Lecture Notes in Computer Science, pages 684693. Springer Berlin Heidelberg, 2005.
- [41] Christopher Olston, Greg Chiou, Laukik Chitnis, Francis Liu, Yiping Han, Mattias Larsson, Andreas Neumann, Vellanki B.N. Rao, Vijayanand Sankarasubramanian, Siddharth Seth, Chao Tian, Topher ZiCornell, and Xiaodan Wang. Nova: Continuous Pig/Hadoop Work flows. In Proceedings of the 2011 ACM SIGMOD International Conference on Management of data, SIGMOD '11, pages  $1081-1090$ , New York, NY, USA, 2011. ACM.
- [42] Christopher Olston, Benjamin Reed, Utkarsh Srivastava, Ravi Kumar, and Andrew Tomkins. Pig Latin: A not-so-foreign language for data processing. In Proceedings of the  $2008$  ACM SIGMOD international conference on Management of data, pages 1099-1110. ACM, 2008.
- [43] Mike Schroepfer. Inside Large-Scale Analytics at Facebook. Hadoop Summit, June 2010.
- [44] Konstantin Shvachko, Hairong Kuang, Sanjay Radia, and Robert Chansler. The hadoop distributed file system. In Proceedings of the 2010 IEEE 26th Symposium on Mass Storage Systems and Technologies (MSST), MSST '10, pages 1-10, Washington, DC, USA, 2010. IEEE Computer Society.
- [45] Kenjiro Taura, Takuya Matsuzaki, Makoto Miwa, Yoshikazu Kamoshida, Daisaku Yokoyama, Nan Dun, Takeshi Shibata, Choi Sung Jun, and Jun ichi Tsujii. Design and Implementation of GXP Make - A Workflow System Based on Make. In eScience, pages 214221. IEEE Computer Society, 2010.
- <span id="page-52-0"></span>[46] Ken Thompson. Programming techniques: Regular expression search algorithm. Commun. ACM,  $11(6):419-422$ , June 1968.
- [47] Matei Zaharia, Mosharaf Chowdhury, Tathagata Das, Ankur Dave, Justin Ma, Murphy Mc-Cauley, Michael J. Franklin, Scott Shenker, and Ion Stoica. Resilient distributed datasets: A fault-tolerant abstraction for in-memory cluster computing. In Proceedings of the 9th USENIX Conference on Networked Systems Design and Implementation, NSDI'12, pages 22, Berkeley, CA, USA, 2012. USENIX Association.

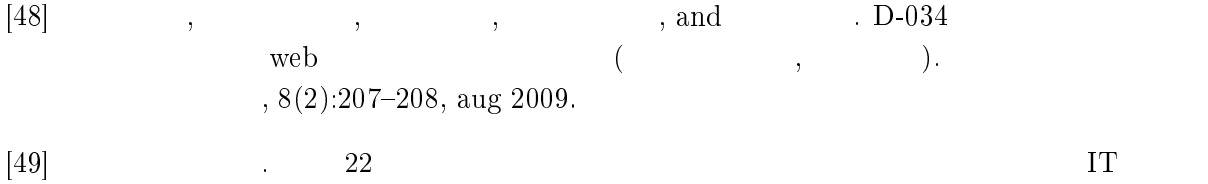

2001.

. Technical report,

<span id="page-53-0"></span>*•* Jun Nakashima, Sho Nakatani, and Kenjiro Taura. Design and Implementation of a Customizable Work Stealing Scheduler. 3rd International Workshop on Runtime and Operating Systems for Supercomputers (ROSS2013), Eugene, Oregon, USA. Jun 2013.

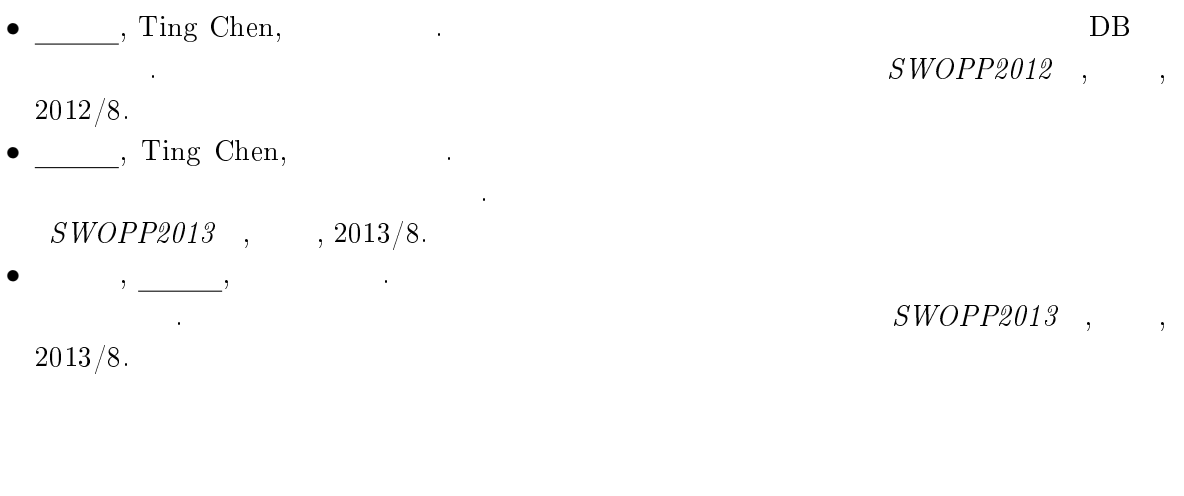

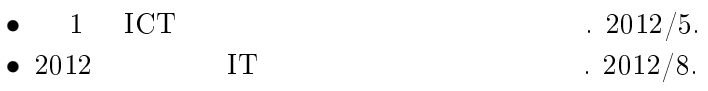

<span id="page-54-0"></span> $\label{thm:rel} \mbox{shellstreaming} \qquad \mbox{https://github.com/laysakura/shellstreaming}$  $\label{thm:rel} \mbox{shellstreaming} \qquad \mbox{https://github.com/laysakura/shellstreaming}$  $\label{thm:rel} \mbox{shellstreaming} \qquad \mbox{https://github.com/laysakura/shellstreaming}$ 

# <span id="page-55-0"></span>B.1 Apache HTTP Server [3.1](#page-16-0) **a** Apache HTTP Server B.1 Superior Contract Section ( / Contract Section 1 Contract Section 1 Contract Section 1 Contract Section 1 Contract Section 1 Contract Section 1 Contract Section 1 Contract Section 1 Contract Section 1 Contract Section  $(2014 \quad 1 \quad 4 \qquad )$  4  $(3.2)$  $(3.2)$  B.1  $3.1$ (The Serverd, WebServer1, WebServer2 (The Serverd, WebServer1, WebServer2, Worker0, Worker1 1. WebServer0, WebServer1, WebServer2 Apache HTTP Server 2. WebServer0, WebServer1, WebServer2 shellstreaming 3. TextFileTail  $(16-19)$  ExternalTimeWindow  $(73-77)$ ,  $LocalText$  (114-115, 151-152 ) WebServer0, Web Server1, WebServer2, Worker0, Worker1 4. ExternalTimeWindow WebServer0, WebServer1, WebServer2 Worker0 **Worker0**  $(77 - )$ 5. LocalFile 1 Worker1 1 Worker1  $(115, 152)$

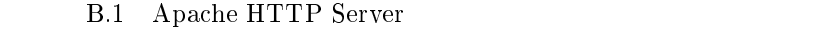

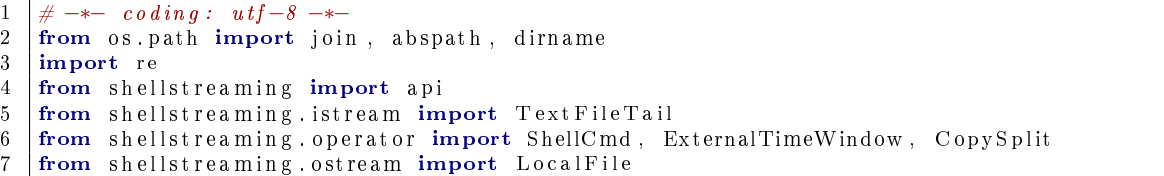

```
8
 9
10 APACLE\_LOG = '/var/log/apache2/access.log'
11 \overline{DALLY} \overline{ACCESS} = \frac{7}{\text{tmp}} /51 apache_log_analysis_daily.txt'<br>12 STATUS CODES = \frac{7}{\text{tmp}} /51 apache log analysis statuscode
       \overline{\text{STATUS}} CODES = \sqrt{\text{tmp}} / 51 apache_log_analysis_statuscode .txt '
13
\frac{14}{15}def main () :
16 | log\_stream = api . IStream (17 TextFileTail, APACHE_LOG,
 \quad 18 \mid read existing lines=True, \# read not only newly appended lines
 19 \qquad \qquad fixed_to=['WebServer0', 'WebServer1', 'WebServer2']) \# where logs exist
20
21 # filter \ lines \ in \ which \ ' \ ' \ is \ 'GET' \ accessed<br>22 \22 \begin{array}{|l|l|}\n 22 & \text{access\_stream} = \text{api.Operator} \\
 \hline\n 23 & \text{[log stream]}, \text{ShellCmd}, \n\end{array}23 [ log_stream ], ShellCmd,
 24 r'''grep -E '"GET / HTTP/[.0-9]+"' < IN_STREAM > OUT_STREAM''',
25 # grep commands returns exitcode 1 when no input line matches to given pattern
26 \vert success exit codes =(0, 1),
27 out_record_def=api.RecordDef ([\frac{28}{1 \text{ name } i}: 'ipaddr' 't
 28 \left\{ \begin{array}{ccc} \end{array}\right\} ,\ \begin{array}{ccc} \end{array}\right. ,\ \begin{array}{ccc} \end{array}\right. ,\ \begin{array}{ccc} \end{array}\right. ,\ \begin{array}{ccc} \end{array}\right. ,\ \begin{array}{ccc} \end{array}\right. ,\ \begin{array}{ccc} \end{array}\right. ,\ \begin{array}{ccc} \end{array}\right. ,\ \begin{array}{ccc} \end{array}\right. ,\ \begin{array}{ccc} \end{array}\right. ,\ \begin{array}{ccc} \end{array}\right. ,\ \begin{array}{ccc} \end{array}\right. ,\ \begin{array}{ccc} \end{array}\right. ,\ \begin{array}{29 \left\{ \begin{array}{ccc} \end{array}\right\} ,\ \begin{array}{ccc} \end{array}\right. ,\ \begin{array}{ccc} \end{array}\right. ,\ \begin{array}{ccc} \end{array}\right. ,\ \begin{array}{ccc} \end{array}\right. ,\ \begin{array}{ccc} \end{array}\right. ,\ \begin{array}{ccc} \end{array}\right. ,\ \begin{array}{ccc} \end{array}\right. ,\ \begin{array}{ccc} \end{array}\right. ,\ \begin{array}{ccc} \end{array}\right. ,\ \begin{array}{ccc} \end{array}\right. ,\ \begin{array}{ccc} \end{array}\right. ,\ \begin{array}{ccc} \end{array}\right. ,\ \begin{array}{30 \begin{cases} \n\text{'name'}: \text{ 'statuscode'} \n\end{cases} 'type': 'INT' },
                         \ket{)},
32 \# output line example:
33 # 1 5 1 . 2 1 7 . 3 1 . 2 1 8 − − [ 3 0 / 1 2 / 2 0 1 3 : 1 0 : 2 9 : 5 0 +0900] "GET / HTTP/ 1 . 1 " 200 265 "−"
                                  "−"
\begin{array}{c|c} 34 & \text{out} \\ 35 & \text{out} \\ \end{array} \begin{array}{c} \text{out} \\ \text{in} \\ \end{array}35 \hspace{1cm} 'ipaddr ' \hspace{1cm} : re . compile (\hspace{1cm}r \hspace{1cm} \char'2\, \hspace{1cm} [0 -9] \hspace{1cm} \ \hspace{1cm} [0 -9] \hspace{1cm} \ \hspace{1cm} [0 -9] \hspace{1cm} \hspace{1cm} \hspace{1cm} \hspace{1cm} \hspace{1cm} \hspace{1cm} \hspace{1cm} \36 \qquad \qquad 'timestamp' : re.compile(r'(?<= - - \[).+(?=\])', re.MULTILINE),
 37 \qquad 'statuscode' : re.compile(r'[0-9]{3}', re.MULTILINE),
38 },
39 )
40
41 \# change format of timestamp to fit shellstreaming's TIMESTAMP format
\begin{array}{c|c} 42 & \text{ts} \ -\text{access} \ -\text{faces} \ -\text{faces} \ -\text{stream} \ -\text{Shell} \ \text{Cmd} \ . \end{array}[access stream], ShellCmd,
 44 (
45 r'' \text{ sed } -e \text{ 's''}<br>46 r'' \text{ 's'd } -e \text{ 's''}46 | \mathbf{r} \mathbf{r} \mathbf{r} \mathbf{r} \mathbf{r} \mathbf{r} \mathbf{r} \mathbf{r} \mathbf{r} \mathbf{r} \mathbf{r} \mathbf{r} \mathbf{r} \mathbf{r} \mathbf{r} \mathbf{r} \mathbf{r} \mathbf{r} \mathbf{r} \mathbf{r} \mathbf{r} \mathbf{r} \mathbf{r} \mathbf{r} 
 47 \mid r " \\([0 -9]*\\)\\/\\([0 -9]*\\)\\/\\([0 -9]*\\): " \# \ dd \ ( \ 2 ) ,nm(\mid 3) , YYYY( \mid 4 )48 r " \\([0 -9]*\\):\\([0 -9]*\\):\\([0 -9]*\\).*| " # HH(\mid 5) ,MM( \mid 6 ) , SS( \mid \gamma \rangle49 \vert r" \\([0 -9] *\\)" # status code ( \ 8 )
\begin{array}{c|c}\n 50 & \text{r}^{\text{u}} \cdot *\$^{\text{u}} \\
 51 & \text{r}^{\text{u}} / \text{beg}\n \end{array}51 r "/beg - ipaddr \\1 end - ipaddr "
                                  r"beg - timestamp \\4 -\\3 -\\2 \\5:\\6:\\7 end - timestamp "
53 r "beg-statuscode \\8 end-statuscode/g' "<br>54 r "< IN_STREAM > OUT_STREAM"
                                  54 r "< IN_STREAM > OUT_STREAM "
\begin{array}{c|c}\n 55 & \phantom{00} \\
 56 & \phantom{00} \\
 \end{array} ),
\begin{array}{c|c} 56 & \text{in\_column\_sep='}| \\ 57 & \text{out } \text{record } \text{def=abi} \end{array}out record \det def=api . RecordDef ([
 58 \left\{ \begin{array}{ccc} \end{array}\right\} ,\ \begin{array}{ccc} \end{array}\right. ,\ \begin{array}{ccc} \end{array}\right. ,\ \begin{array}{ccc} \end{array}\right. ,\ \begin{array}{ccc} \end{array}\right. ,\ \begin{array}{ccc} \end{array}\right. ,\ \begin{array}{ccc} \end{array}\right. ,\ \begin{array}{ccc} \end{array}\right. ,\ \begin{array}{ccc} \end{array}\right. ,\ \begin{array}{ccc} \end{array}\right. ,\ \begin{array}{ccc} \end{array}\right. ,\ \begin{array}{ccc} \end{array}\right. ,\ \begin{array}{ccc} \end{array}\right. ,\ \begin{array}{59 {'name ' : 'timestamp ' , 'type ' : 'TIMESTAMP ' } ,
60 \left\{ 'name': 'statuscode', 'type': 'INT' } \right\},61 | ),
62 # output line example
63 # beg−i p a d d r 1 5 1 . 2 1 7 . 3 1 . 2 1 8 end−i p a d d r beg−t imes tamp 2013−12−30 1 0 : 2 9 : 5 9 end−
                                 timestamp beg−statuscode 200 end−statuscode
64 out colpattern s={
\begin{array}{c} \begin{array}{c} \n65 \\
\hline\n66\n\end{array} \begin{array}{c} \n\end{array} \begin{array}{c} \n\end{array} \begin{array}{c} \n\end{array} \begin{array}{c} \n\end{array} \begin{array}{c} \n\end{array} \begin{array}{c} \n\end{array} \begin{array}{c} \n\end{array} \begin{array}{c} \n\end{array} \begin{array}{c} \n\end{array} \begin{array}{c} \n\end{array} \begin{array}{c} \n\end{array} 
66 <br>
<sup>2</sup>timestamp ' : re.compile (r '(? <= beg - timestamp ). + (? = end - timestamp)'),<br>
<sup>2</sup>statuscode ' : re.compile (r '(? <= beg - statuscode ). + (? = end - statuscode)'
                                  'statuscode' : re.compile (r' '(? <= beg - statuscode ). + (? = end - statuscode)'),
68 },
69 )
70
                # make window between 2014/01/01 and 2014/01/04.
```

```
72 # this operator collects records from all workers to Worker0<br>
73 access win = api. Operator (
              access win = a pi . Operator (
 74 [ts\_access\_stream], ExisternalTimeWindow,
 75 timestamp_column='timestamp',<br>76 size days 4 latest timestamp-
 76 size_d a y s =4, l a te s t_ time s t amp=a pi . Timestamp ( '2014 -01 -04 23:59:59 ' ) ,
 77 | fixed_to=['Worker0'])
 78
 79 # copy input records and distribute them into 2-path<br>80 access win<sup>0</sup> access win<sup>1</sup> = ani Operator(laccess win<sup>1</sup>)
              \text{access}_1 win0, \text{access}_2 win1 = a pi . Operator ( [ access win ] , CopySplit , 2 )
 81
 82 ########################################
 83 \# path 1: group by date
              84 ########################################
 \begin{array}{c} 85 \\ 86 \end{array}86 # p r o j e c t i o n : g e t t imes tamp column & r e t r i e v e d a te
              date\_win = api. Operator (88 \begin{bmatrix} \text{access}_w \text{in0} \\ \text{r} \end{bmatrix}, ShellCmd,<br>89 \begin{bmatrix} \text{exists} \\ \text{prime} \end{bmatrix}, ShellCmd,
 89 \vert r '''awk '\{ \text{print } \$2 \}' < IN_STREAM > OUT_STREAM''',
 90 \qquad \qquad \text{out\_record\_def=api. RecordDef} \left( \left[ \: \left\{ \: \text{'} \text{name'}: \text{ } \text{'} \text{date'} \: \right\} \right. \right. \; \text{, } \text{ } \text{type'}: \text{ } \text{ } \text{'STRING'} \: \right\} ] \right),91 \begin{bmatrix} 0 & 0 & 0 \\ 0 & 0 & 0 \\ 0 & 0 & 0 \end{bmatrix} out col patterns \begin{bmatrix} 0 & 0 & 0 \\ 0 & 0 & 0 \\ 0 & 0 & 0 \end{bmatrix} atterns \begin{bmatrix} 0 & 0 & 0 \\ 0 & 0 & 0 \\ 0 & 0 & 0 \end{bmatrix} (r \begin{bmatrix} 0 & 0 & 0 \\ 0 & 0 & 0 \\ 0 & 0 & 0 \end{bmatrix}) (r \begin{bmatrix} 0 & 0 & 0 \\ 0 & 0 &92
 93 \# sort date for 'uniq −c ' command<br>94 Sorted date win = api. Operator(
 94 sorted_date_win = api.Operator (<br>95 [date win], ShellCmd,
 95 | [date_win ], ShellCmd ,
 96 r '''sort < IN_STREAM > OUT_STREAM ''' ,
 97 out_record_def=a pi. RecordDef ([\{'name'}; \text{name'}; \text{'date'}, \text{'type'}; \text{'STRING'}\),<br>98 out_col_patterns=\{'data': \text{re} \text{ compile}(r', \text{'s}, \text{ss'}) \text{ re Multi-TILINE}}\text{out\_col\_patterns} = \{ 'date': re.\text{compile} ( r' ~.+ $', \text{ re}.\text{MULTILINE}) \} )\frac{99}{100}# group by date
101 count group by date = a pi . Operator (
102 | [sorted date win ], ShellCmd,
103 | r'''uniq -c < IN_STREAM > OUT_STREAM''',
104 out_record_def=api.RecordDef (\{ \cdot \} name \cdot : \cdot count \cdot \cdot type \cdot :
105 \left\{ 'name': 'count': 'type': 'INT' } \right\},106 | {'name' 'date' ,'type' 'STRING'},
\begin{array}{c|c} 107 & 108 \\ 108 & 011 \end{array}\frac{1}{\alpha} out _col_patterns={
109 \left| \begin{array}{ccc} \text{count'}: & \text{re}.\text{compute}(\text{r'}\backslash\text{d}^+), & \text{re}.\text{MULTILINE}\end{array}\right|110 \vert 'date': re.compile \vert \vert r \rangle \cdot d\lbrace 4 \rbrace - \lbrace d\lbrace 2 \rbrace - \lbrace d\lbrace 2 \rbrace \rbrace, re. MULTILINE),
111 \Big\}112
113 # write output records on Worker1
114 api.OStream(count_group_by_date,_LocalFile,_DAILY_ACCESS,
115 | output_format='json', fixed_to=['Worker1'])
116
117 ########################################
118 \begin{array}{c} \# \text{ path } 2 \colon \text{ group } \text{ by } \text{ status } \text{ code} \\ 119 \end{array}119 ########################################
\begin{array}{c} 120 \\ 121 \end{array}# \emph{projection: get status code}122 statuscode_win = api . Operator (
123 \begin{bmatrix} \text{access\_win1} \\ \text{124} \end{bmatrix}, ShellCmd, \begin{bmatrix} \text{new1} \\ \text{new2} \end{bmatrix}, ShellCmd, \begin{bmatrix} \text{new1} \\ \text{new2} \end{bmatrix}r'''awk -F "|" '{print $3}' < IN_STREAM > OUT_STREAM''',
125 \vert in column sep='|'
126 out_record_de f=a pi. RecordDe f ( { 'name ': 'statuscode', 'type': 'INT' } ] ),<br>127 out col patterns = {'statuscode' : re.compile ( r' \hat{r}, re. MULTILINE ) } )
                     \text{out\_col\_patterns} = \{ 'status code' : re.compile(r' ~.+  %', 're .MULTILINE) } )
\frac{128}{129}129 # sort date for 'uniq −c' command<br>130 sorted statuscode win = api.Opera
130 sorted statuscode win = api Operator (
131 | [statuscode win ], ShellCmd,
132 | r'''sort < IN_STREAM > OUT_STREAM''',
133 out_record_def=api. RecordDef ([\{\cdot\text{name}\}: \cdot\text{status code}\mid \cdot, \cdot\text{type}\}: \cdot\text{INT}\mid \}]),
134 out col patterns={'statuscode': re.compile (r \cdot \cdot + \hat{\mathbf{F}}), re.MULTILINE) } )
135
\begin{array}{c|cc} 136 & \# \text{ group} & by & date \\ 137 & \text{count} & \text{group} & by \end{array}count group by statuscode = a pi . Operator (
```

```
138 [ sorted_statuscode_win ], ShellCmd,<br>
139 [ \frac{138}{139} \frac{139}{139} \frac{139}{139} \frac{139}{139} \frac{139}{139} \frac{139}{139} \frac{139}{139} \frac{139}{139} \frac{139}{139} \frac{139}{139} \frac{139}{139} \frac{139}{139} \frac{13139 r '''uniq -c < IN_STREAM > OUT_STREAM ''' ,
                    out_record_def=api.RecordDef([
141 | {'name' 'count' ,'type' 'INT'},
142 \left\{ 'name' : 'statuscode', 'type' : 'INT' \right\},143 ] ) ,
144 | out col patterns={
145 'count ' : r e . c ompile ( r '\d+' , r e .MULTILINE) ,
146 \vert 'statuscode' : re.compile \vert r \setminus d\{3\}', re.MULTILINE),
147 },
148 \left\{\n \begin{array}{c}\n 148 \\
  \end{array}\n \right.\n \left.\n \begin{array}{c}\n 148 \\
  \end{array}\n \right.\n \left.\n \begin{array}{c}\n 148 \\
  \end{array}\n \right.\n \left.\n \begin{array}{c}\n 168 \\
  \end{array}\n \right.\begin{array}{c} 149 \\ 150 \end{array}# write output records on Worker1
151 | api.OStream ( count group by statuscode , LocalFile , STATUS CODES,
152 | output_format='json', fixed_to=['Worker0'])
```
#### $B.2$

 $5.8$ [4.2](#page-38-0) を用いて説明したカラム値によるレコードの分散を行なっている (コード [B.4](#page-59-0) 29 行目) [5.8](#page-44-0) "split\_sentence", "word\_count" B.3, ?? Python 2.5 Python 2.5 Python 2.5 Python 2.5 Python 2.5 Python 2.5 Python 2.5 Python 2.5 Python 2.5 Python 2.5 Python 2.5 Python 2.5 Python 2.5 Python 2.5 Python 2.5 Python 2.5 Python 2.5 Python 2.5 Python 2.5 Pytho shellstreaming [B.4](#page-59-0)  $B.4$  [5.3.1](#page-43-0) 17 "fixed to"  $\frac{1}{\sqrt{2}}$ 

 $5.3.1$ 

B.2  $\overline{a}$ 

```
\begin{array}{c|c} 1 & \#!/\operatorname{usr}/\operatorname{bin}/\operatorname{env} & p\text{ }y thon<br>
2 & \# \text{---} \operatorname{codim} g: \text{ } \operatorname{uf} \text{--}8 \text{---} \end{array}\begin{array}{c|c} 2 \ \hline 3 \ \hline \text{import} \text{svs} \end{array}import sys
 4
 5
 \begin{array}{c|c} 6 & \text{if} & \text{name} = \text{;} \\ \hline 7 & \text{sys} & \text{stderr} \text{, write (' input)} \end{array}7 - 5y s . stder r. write ('input any sentence (Ctrl-D to finish)\n') while True:
                 while True:
9 sentence = sys.stdin.readline()<br>10 if sentence == \cdot, \cdot # EOF
10 if sentence = '': # EOF<br>11 sys exit (0)
                                   sys. exist (0)\begin{array}{c|c} 12 & \text{words} = \text{sentence.split} (\cdot, \cdot) \ 13 & \text{for word in words:} \end{array}for word in words:
14 sys. st d out . w rite (word . st rip ('.,;:?!()[]"\'') + '\n') sys. st d out . flush ()
                                   sys.stdout.flush()
```
 $B.3$ 

```
\begin{array}{c|c} 1 & \#!/\operatorname{usr}/\operatorname{bin}/\operatorname{env} python<br>
2 & \# \rightarrow -\operatorname{codim} g: \operatorname{uf} -8 \rightarrow \end{array}\begin{array}{c|c} 2 & # & \text{-}* & \text{-} \text{coding :} & \text{uf } f - 8 & \text{-}* - 3 \\ \text{import } \text{sv } s & & \end{array}import sys
4
5
                       \frac{1}{2}"fixed_to"
                           x^{\text{max}} and x^{\text{max}} and x^{\text{max}} and x^{\text{max}} and x^{\text{max}} and x^{\text{max}} and x^{\text{max}} and x^{\text{max}} and x^{\text{max}} and x^{\text{max}} and x^{\text{max}} and x^{\text{max}} and x^{\text{max}} and x^{\text{max}} and x^{\text{max}} and x^{\text{max}} a
```
 $API$ 

```
6 | if _{\_}name{name} == '__main__' :
 7 worddict = {} # {'word0': count0, 'word1': count1, ...}
 8 sys.stderr.write (\langle input any word (Ctrl-D to finish)\n')
\begin{array}{c|c} 9 & \textbf{while True:} \\ 10 & \textbf{word} = \end{array}word = sys. stdin.readline()11 if word = '': # EOF<br>12 sys.exit(0)
\begin{array}{c|c} 12 & \text{sys. exit (0)} \\ 13 & \text{word. str} \end{array}word = word . strip ()\begin{array}{c|c}\n\text{14} & \text{if } \rightarrow \rightarrow \text{in word}\n\end{array}15 sy s. st dout . write ('single word is expected \n') \begin{pmatrix} 16 \end{pmatrix}\operatorname{sys} . \operatorname{std} out . \operatorname{flux} h ( )
17 continue<br>18 if word not
                     if word not in worddict:
\begin{array}{c|c} 19 & \text{worddict [word]} = 0 \end{array}<br>20 worddict [word] += 1
\begin{array}{c|c} 20 \\ 21 \end{array} worddict [word] \begin{array}{c} +2 \\ 21 \end{array} worddict [word] \begin{array}{c} +2 \\ 21 \end{array}sys.stdout.write('\s %d\n' % (word, worddict [word]))
22 | sys.stdout.flush()
```
B.4 shellstreaming

```
1 # −*− coding: utf-8 −*−<br>2 from os path import abs
      from os . path import abspath, dirname
 3 import re
 4 from shellstreaming import api
 5 from shellstreaming istream import RandSentence
 6 from shellstreaming operator import ShellCmd
 7 from shellstreaming ostream import LocalFile
 8
\begin{array}{c} 9 \\ 10 \end{array}OUTPUT FILE = '/tmp/50 _wordcount . txt'
11 SHELLCMD DIR = abspath (dirname (\_file\_))
12 SPLIT_SENTENCE = \frac{1}{2} / path /to/ split_sentence '<br>13 WORD_COUNT = \frac{1}{2} / path / to / word_count '
13 WORD COUNT = '/path/to/word_count'
14
\frac{15}{16}def main ( ) :
17 sentence stream = api . IStream (RandSentence)
18 word_stream = a pi . Operator (
19 | [sentence stream], ShellCmd,
20 | '%s < IN_STREAM > OUT_STREAM' % (SPLIT_SENTENCE),
21 out_record_def=a pi. RecordDef (\{\{\rangle \text{name}\}: 'word', 'type': 'STRING' } ]),<br>22 out col patterns=\{\rangleword': re.compile (r'^, +$', re.MULTILINE) },
                   \text{out} col_patterns={'word': re .compile (r'^.+$', re .MULTILINE) },
\begin{array}{c|c}\n 23 \\
 24\n \end{array} \begin{array}{c|c}\n \# \ for \ \ \textit{daemonizing} \\
 34\n \end{array}\begin{array}{c|c}\n 24 & \text{daemon} = \text{True} \,, \\
 25 & \text{msg to cmd} \text{.}\n\end{array}msg_to_cmd='extraordinarylongword\n',
26 ceply_from_cmd='extraordinarylongword\n')
27
28 \# partition records by 'word' column's value<br>29 word stream partition by key('word')
             word stream . partition by key('word')30
31 wc stream = api. Operator (
32 | word_stream], ShellCmd,
33 \frac{1}{8} \frac{1}{8} \frac{1}{8} \frac{1}{8} \frac{1}{1} \frac{1}{10} \frac{1}{10} \frac{1}{10} \frac{1}{10} \frac{1}{10} \frac{1}{10} \frac{1}{10} \frac{1}{10} \frac{1}{10} \frac{1}{10} \frac{1}{10} \frac{1}{10} \frac{1}{10} \frac{1}{10} \frac{1}{10} 34 out_record_def=api.RecordDef ([
35 \left\{ ' \{ ' \, \{ ' \} \} \{ ' \} \{ ' \} \{ \} \{ \} \{ \} \{ \} \{ \} \{ \} \{ \} \{ \} \{ \} \{ \} \{ \} \{ \} \{ \} \{ \} \{ \} \{ \} \{ \} \{ \} \{ \} \{ \} \{ \} \{ \} \{ \}36 | \{ 'name' : 'count' , 'type' : 'INT' \}\begin{array}{c|c} 37 & & \text{ } & 38 \\ 38 & & \text{ } & 38 \end{array}\text{out\_col\_pattern} s={
\begin{array}{c} \mathbf{39} \\ \mathbf{39} \\ \mathbf{40} \end{array} : recompile (\mathbf{r} \cdot \mathbf{a}, recompile (\mathbf{r} \cdot \mathbf{a}, recompile (\mathbf{r} \cdot \mathbf{a}, recompile (\mathbf{r} \cdot \mathbf{a}, recompile (\mathbf{r} \cdot \mathbf{a}, recompile (\mathbf{r} \cdot \mathbf{a}) and \math\cdot count ' : re. compile (r \cdot \text{d} + \$', re. MULTILINE),
41 },
42 daemon=True ,
43 msg to cmd='not word \n',
44 reply from cmd='single word is expected \langle n' \rangle45
```

```
46 | api.OStream(wc_stream, LocalFile, OUTPUT_FILE,
47 | output_format='json', fixed_to=['localhost'])
```